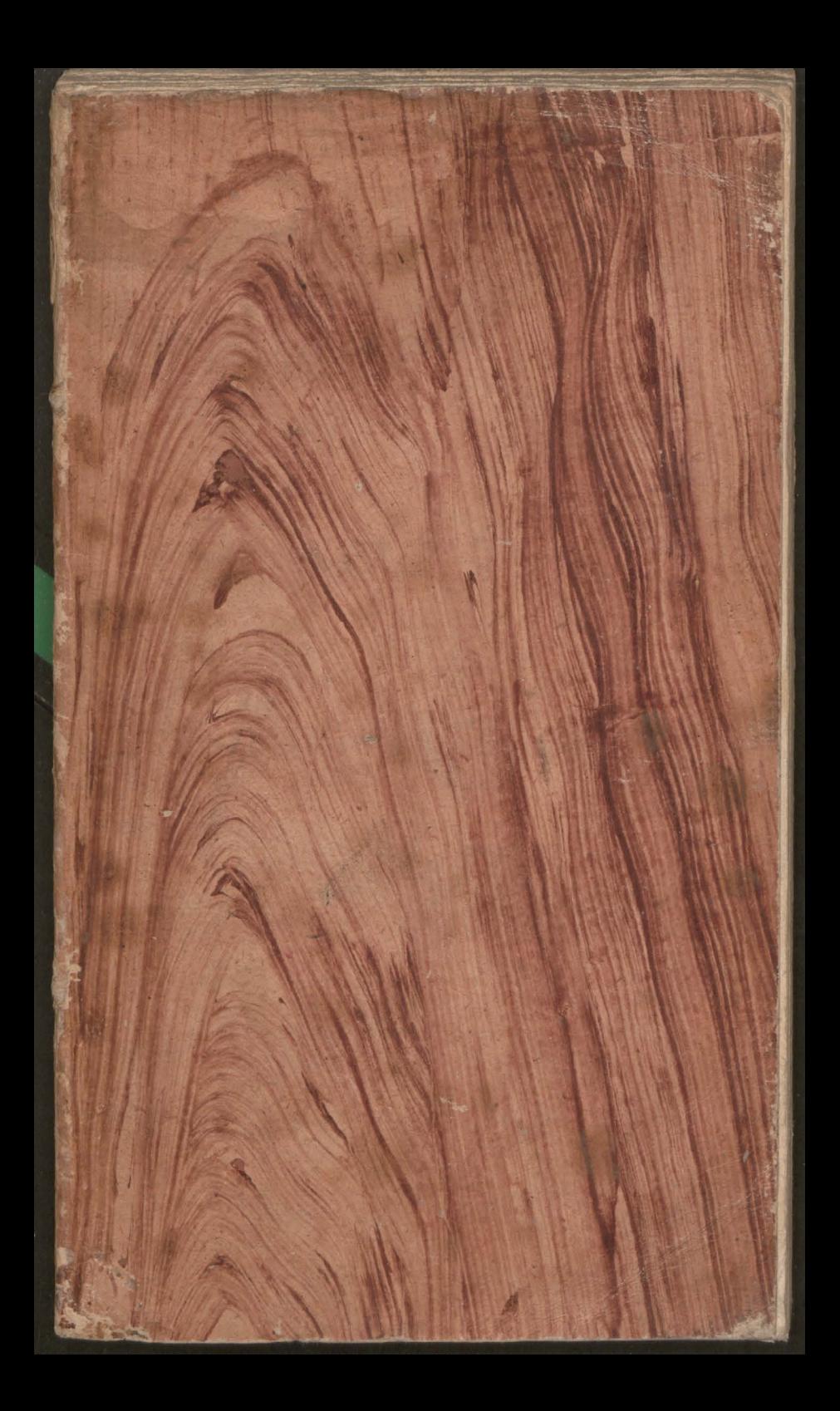

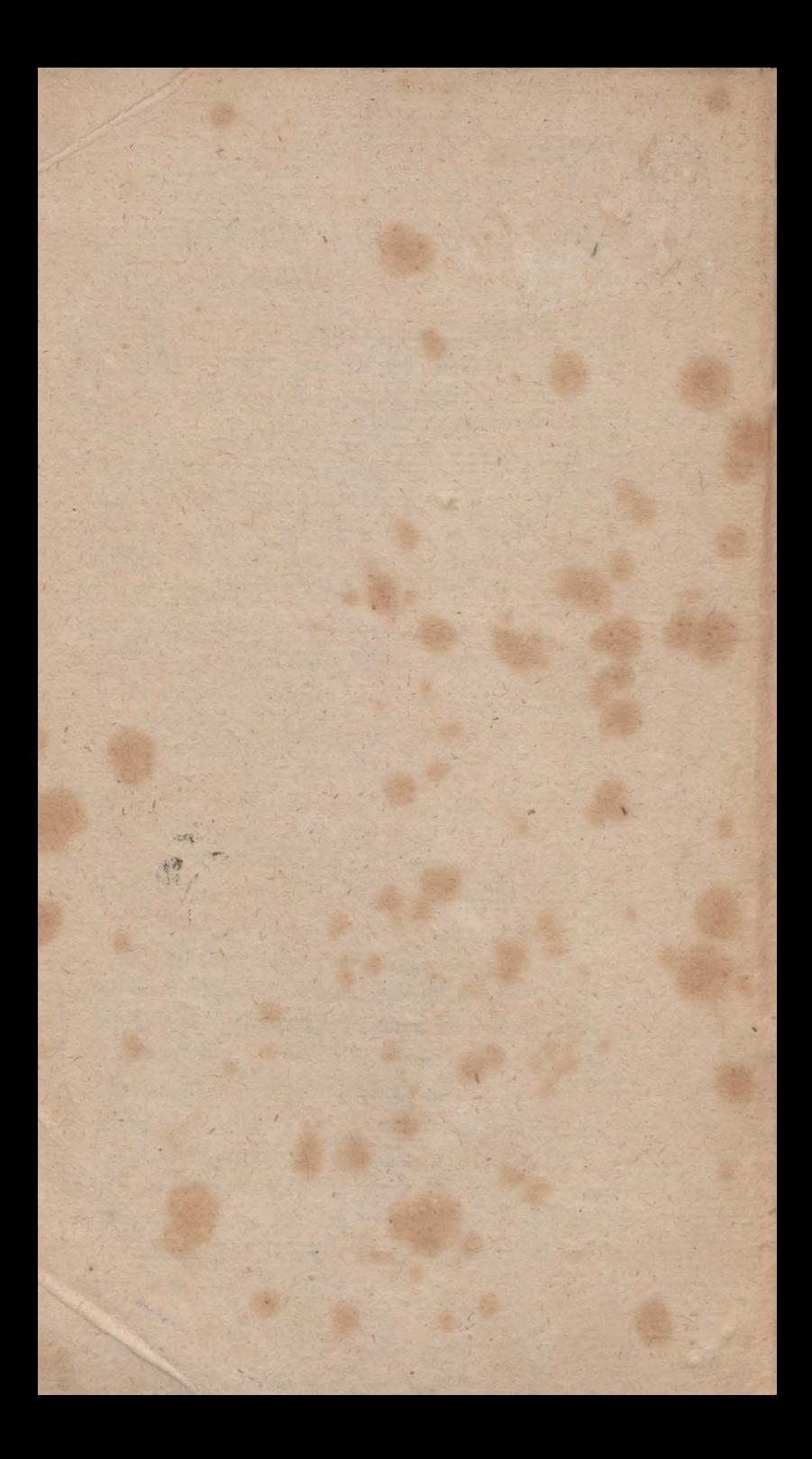

Befchreibung &.g universal= und partifular= Mechnungs-Maschinen,

vorzüglich fur Personen brauchbar, bie ihre Sinnen nicht anstrengen wollen oder gar nicht rechnen können,

> $B$   $D$   $R$ Johann Conrad Gutle.

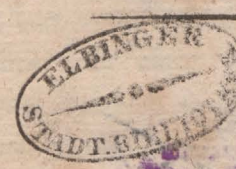

Aus dem aten Theil der magischen Belustigungen befonders abgedruft.

Mit funf Kupfertafeln.

Mürnberg, bei J. C. Monath und J. F. Kufler. 1799.

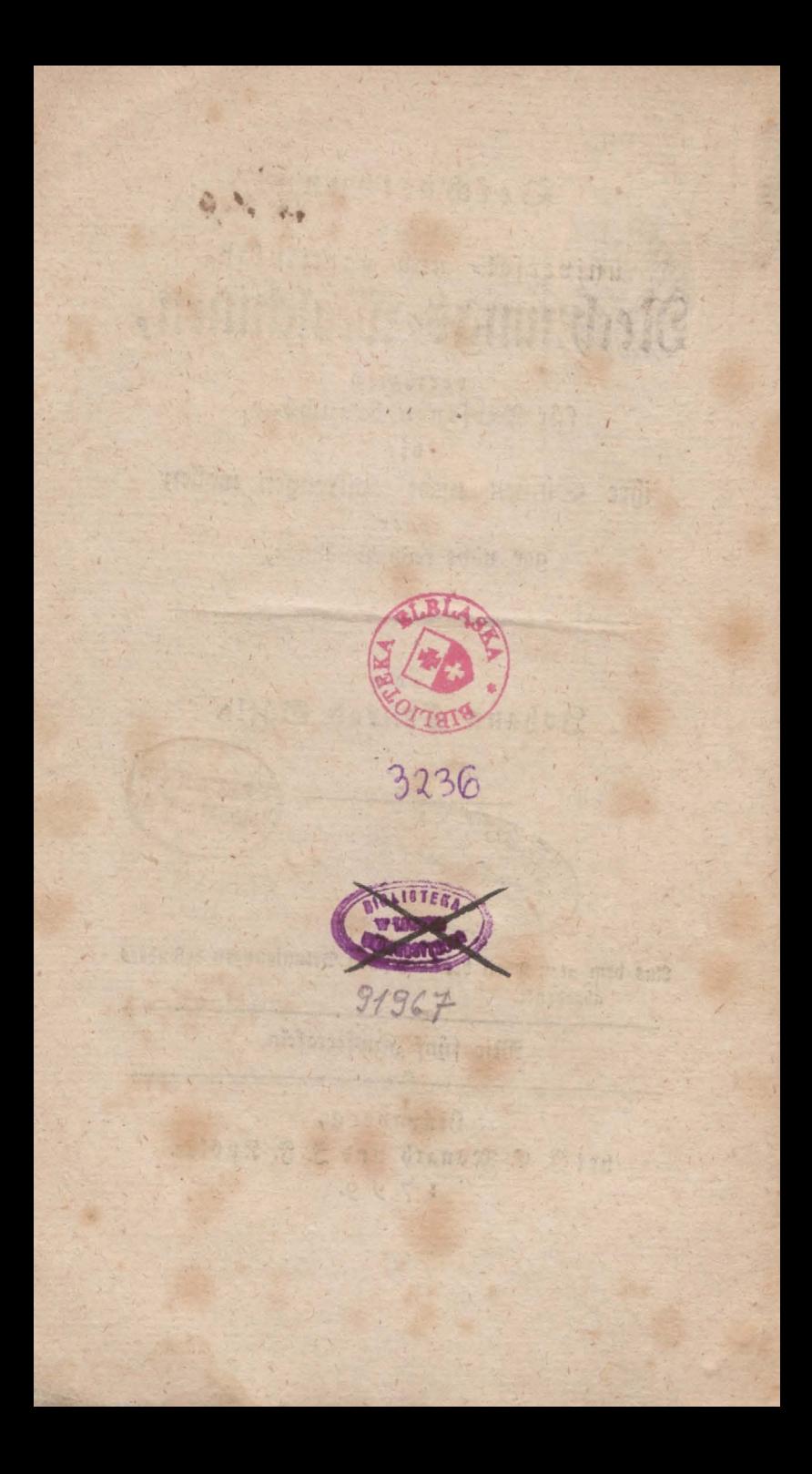

# Vorberichtem

光自新罗

Competition and training and the mother

Angele ines Sabis (10 Semborganis).<br>21 Martin Carl Pierre and Archives

(BANOM HOAR)

Die hierinn beschriebenen Nechnungs = Maschinen find theils bekannte und zum Gebrauch besser eingerichtete, theils neue Angaben. Erstere ursprünglich von fremder, lettere von meiner Ersindung. Die meisten derselben verfertigte ich schon lange für Liebhaber zum Verkauf. Sie erhielten Beifall, und man wünschte nur einen erweitertern Unterricht des Gebrauchs derfelben, weil der dabei befindliche zu furz war. Ich entschloß mich also, samtliche Maschinen nicht allein zu beschreiben, fondern auch ihren Gebrauch so deutlich vorzulegen, daß sich nunmehr nicht der geringste Anstand mehr das ben finden wird, andere William and band band

Rürnberg, den Sten Juny I 7 9 8. 5 december 1 7 9 8. 5 dec. 201

Johann Conrad Gütle. Inhalt,

## Inhalt.

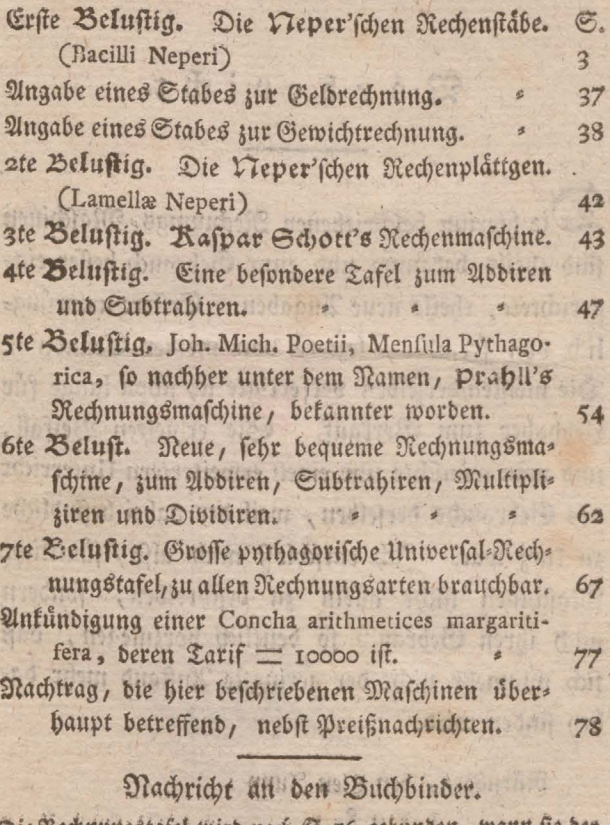

Die Rechttungstafel wird nach S. 76. gebunden, wann fie der Befizer nicht befonders ausgezigen verlangt. In welchem<br>Sall der Inder auf ein befonderes einige 3oll breites Linia<br>gall der Inder auf ein befonderes einige Salle breit.

## Beschreibung

 $\frac{2}{3}$ 

nur

einiger universals und partifular.

## Rechnungs · Maschinen,

vorzüglich für Personen brauchbar, die ihre Sinnen nicht anstrengen wollen oder gar nicht rechnen fönnen.

#### Erste Belustigung.

Die Neper'schen Rechenstäbe, (Bacilli Neperi)

#### S. I.

Es find dieses vierekigte Ståbe von Holz, mit Papier bezogen, auf deren jeder Seite ein Stüf von dem Einmal Eins geschrieben stehet. Man fann mit denselben ohne Anstrengung der Sinnen leicht multipliciren und dividiren, ohne das Einmal Eins auswendig zu wiffen. Es hat solche 1617 Johann Vieper, ein schottlandis scher Baron von Merchistone, zuerst erfunden, da er eingesehen, daß, wenn das gewöhnliche Einmal Eins nach seinen Kolumnen durchschnitten werde, man nicht

 $\mathcal{A}$ 

nur dadurch die größten Zahlen bequem ausdrüfen könne, wenn verschiedene solche zerschnittene Einmal Cins vorhanden wären, sondern auch, daß man vornemlich in der Multiplikation und Division, und folalich in der Ausziehung der Wurzeln, den Regeln der Proportion, und uberall, wo das Einmal Eins ganz unentbebrlich ist, grosse Erleichterung bekommen würde. Bu diesen Ende hat er die Produkte, wie sie in dem gemeinen Einmal Eins aufeinander folgen, in kleine Quadratfas cher untereinander gefezet, jedoch mit dem Unterschied, daß ein jedes solches Quadrat durch eine Diagonallinie getheilet ist, um dadurch in den Produkten, welche aus zwei Ziffern bestehen, die Einer von den Zehnern abzus fondern; folche Blättlein hat er hernach auf die Seiten vierekigter Ståbe gebracht, dergestalt, daß man nach der Linzahl der vorhandenen Ståbe 10 bis 50fach das Einmal Eins in Bereitschaft haben fann. Zu allem diesen kommt noch ein Inder oder Legstab Fig. 1. Tab. V, auf dessen einer Seite, deren Quadrate keine Diagonals linie haben, die Zahlen von 1 bis 9 in der Ordnung von oben herunter gesest sind. Auf einen andern Stab schreibet man in deffen über Et getheilte neun Felder, die Quadrate der erstgedachten Zahlen von 1. bis 9, Fig. 2. Tab. V. und auf die andere Seite desselben die Kubifzahlen auf gleiche Art, Fig. 3. Tab. V, die Eins mal Eins Kolumnen aber werden dergestalt auf die Ståbe geleimt, daß die hintere und vordere obere Zahl dieser zweien Seiten eines Stabes, zusammen die Zahl weun

neun macht, nemlich auf die eine Seite 1, auf die entgegengesezte  $8$ ; und so 2 und 7, 3 und 6, 4 und 5, 9 und 0; so befindet sich immer auf zehn Stäben das Einmal Eins viermal. Wenn man daher 10, 20, 30, 40, 50 dieser Stäbe hat, so hat man auch das Einmal Eins 4, 8, 12, 16, 20mal auf denselben. Aber nur ein Inderftab und einer mit den Quadrats und Kubikzahlen, ist dazu nöthig. Auf den Stäben, so ich verfertige, ist der Kopf oben úbers Kreuz getheilt, und in ein olches dreiekigtes Feld die Hauptzahl der Seite geschrieben, damit man, wenn sie in einem Kästchen beisammen stes hen, sogleich oben die Seite sehen kann, die die verlangte Zahl enthält. Die Fig. 4. Tab. V. mit a, b, c,  $d_i$  e, f, g, h, i, k porgestellten Ståbe, zeigen mit denen oben darüber stehenden, übers Kreuz diagonal getheilten fleinen Quadratfeldern, die Einrichtung meiner Stäbe. Seder dieerStäbe i<sup>4</sup> Zoll lang und 1/2 Zoll breit. Fig. 18. Tab. IX, stellet einen solchen Stab in naturlicher Größe vor. Man findet zuweilen bei Spielwaarenhändlern unter dem Namen, der Bacilli Neperiani, ofleine Stäbchen, wodurch der Gebrauch ehrerhwert und das Ganze überhaupt zum bloßen Spielwerk wird. Man könnte mehr damit gleichsam im Modell zeigen, was durch Neper'sche Rechenstäbe eigentlich zu verstehen ist, oder wie sie im Großen aussehen sollen, als daß man sie wirklich brauchen fönnte. Den nüzlichen Gebrauch dieser Stäbe wird man aus den folgenden Aufgaben erehen,und finden, daßmän damit gleicham  $24.3$  the settlem of  $24.3$ 

## Nechnungs=Maschinen.

spielend alle vorkommenden Exempel aufseine sehr leichte und faßliche Urt, wie schon oben gedacht, multipliziren und dividiren, Quadrat und Kubikwurseln aussiehen, und die Regula de tri und andere Arten der Rechnungen mehr ausführen kann. Sie sind deswegen für solche Perfonen sehr dienlich, die wegen Alter oder sonsten ihr Gedächtnis nicht zu sehr mit dem Rechnen anstrengen wollen ober können. Aber eben deswegen muß man sich solche von einer Größe machen, daß die Zahlen für das Auge nicht zu klein ausfallen. Wenn man groffe Zahlen miteinander zu multipliziren hat, wird man augenscheinlich mit vieler Schnelligkeit arbeiten, wenn man schon im voraus eine Art von Dariff bon der zu multiplizirenden Zahl hat, worinn ihr Zwei-Drei- Vier- bis Neunfaches gegeben ist. Der folgende Paragraph lehrt, wie man diesen Tariff auf eine leichte Art erhålt, den man sich jeden Augenblik, da man es nothig hat, mit diesen Stäben machen kann.

#### $S.2.$

#### Ite Aufgabe.

Eine gegebene Zahl durch eine andere, vermittelft der Rechenstäbe, zu multipliziren.

#### Ites Erempel.

Es soll 30422 mit 6 multiplizirt werden, so verfährt man also:

1) Suchet man diejenigen Ståbe heraus, die oben diese Zahl enthalten, und leget sie so aneinander, dağ

daß ihre oberste Reihe eben diejenige Zahl zeiget, bie multiplizirt werden foll, nemlich die angegebene 20422, welches also funf Ståbe find.

7

182532

- 2) Auf die linke Seite, nemlich an 3, leget man den Inder oder denjenigen Stab, worauf die Einer stehen, wie in Fig. 5. Tab. V. zu fehen.
- Deuchet man auf den leztern die Zahl des Multiplifators, nemlich 6.
- 4) Schreibet man die in der Reihe des Multiplifas tors 6 liegende Zahlen der kleinen Quadrate derfelben, von der rechten gegen die linke Hand zu, dergestalt aus, daß man diejenigen, so in einem schiefen Bieref stehen, zusammen zählet, nemlich, da 6 der Multiplikator ist:

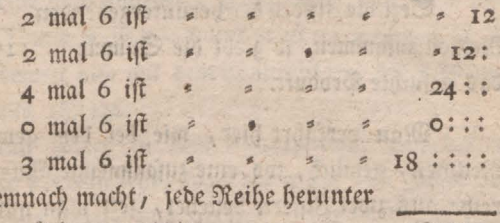

zusammengezählt ober abbirt welches das ausgeschriebene Produft ist.

 $\mathfrak{D}_0$ 

tribut

#### $\delta$ , 3.

#### 2tes Erempel.

Ware aber eben diese Zahl 30422 mit 503 zu multipliziren, und bestünde følglich der Multiplifator aus mehr als einer Ziffer, so wird das Produkt also gefunden;  $I)$ 

- 1) Leget man, wie vorhin, die 5 Stäve, so die Ziffern 30422 oben enthalten, aneinander.
- 2) Sezet man ebenfalls ben Inder daneben.

 $\overline{\mathbf{S}}$ 

- 3) Suchet man die erste Ziffer 5 von dem Multiplifator und schreibet gehörigermassen, wie vorhin gezeigt worden, sein Produkt aus.
- 4) Auf gleiche Art verfährt man mit der zweiten und dritten Ziffer des Multiplikators, und sezet die Zahlen der Produkte in Reihen untereinander, wie hier How notice you nee an dist

das Produkt von 5 ist 3 152110 das Produkt von 0 ist et :: 00000 das Produkt von 3 ist ::: 91266

Sest die Ziffern der heruntergehenden Reihen zusammen, so giebt die Summe 15302266 das gesuchte Produkt.

Man verfährt hier, wie bei dem gewöhnlichen Nechnen, nemlich, wo eine zusammengezählte Vertifalreihe aus zwei Ziffern bestehet, sezt man nur die lezte Ziffer an, und die erste wird zur folgenden Reihe ges zählt. Die Rullen, so daswischen fallen, werden übergangen; z. B. hier in der fünften vertifal Reihe steht von unten hinauf 9, 0, 1, dieses macht zusammen die doppelte Ziffer 10, man sezt also die hinterste, nems ich o an, und zählet die vorderste 1 zur folgenden Reihe, die nur 2 hat, und mit dieser 1, 3 macht, unten zur Zahl der Summe.

 $5.4.$ 

 $-9$ 

#### 

## 3tes Erempel.

Es ware die Zahl gegeben 46835, die mit 3294 multiplisirt werben foll, Fig. 6. Tab. V.

Man lege zuerst den Inder, und an diesen die Ståbe, deren oberste Ziffern die zu multiplizirende Zahl 46835 enthalten, nehme sodann die lette Ziffer des Multiplifators, welche 4 ist, sehe, was der 4 auf dem Inder für Zahlen auf den Stäben gegenüber fies ben, und schreibe diese von hinten also auf ein besonderes Papier, daß man unter 5 der zu multiplizirenden anfange, und was in einer Raute ober schiefen Feld zuerst eines, dann zweier Stäbe stehet, zusammensezet, und für eine Zahl ansiehet. 3. B. hier: 0 ist 0, 2 und 2 ist 4, 1 und 2 ist 3, 3 und 4 ist 7, 2 und 6 ist 8, 1 ist 1; kommt also mit dem Multiplifator der 4 zusammen heraus 187340.

Nun folget in dem Multiplikator von hinten herein die 9, man sehe, was der 9 auf dem Index borizontal über lieget, und abdire wieder Feld und Feld zusammen, als 5 ist 5, 4 und 7 ist 11, da schreibt man die lette 1 hin, und rechnet die andere 1 mit zu dem folgenden Feld, saget daher r und z ist 3 und 2 ist 5, und schreibet diese 5 wieder ins Facit. Ferner 7 und 4 ist 11, schreibet die lette Eins ins Facit, rechnet aber die andere wieder mit zu dem folgenden Feld, und fagt: 1 und 5 ist 6 und 6 ist 12, bleibt wieder 1, und die 2 wird ins Facit geschrieben; ferner die gebliebene r  $215.$ und

und noch übrige 3 ist 4, so kommt die Summe mit diesem Multiplikator also 421515, welche dann um eine Stelle weiter von der rechten gegen die linke Hand unter die schon gefundene Zahl mit der 4 gesest wird. Wenn man denn auch auf gleiche Art mit den übrigen Ziffern des Multiplifators verfährt, so fommt das ganze Exempel, wenn zulezt auch die Vertikalreihen zusams mengeset oder addirt worden, also heraus:

> 187340 421515: 93670:  $140505$ :: 154274490

#### $0.5.$

Noch einige Erempel zur Uebung.

Wenn man j. B. 5978 mit 937 multiplizirt, so stehet die Rechnung also:

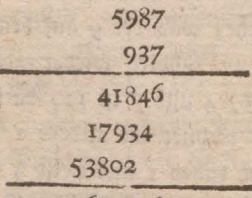

 $-5601386$ 

Stem \$32453 mit 4726. Fac. 3934172878. Stem 427865 mit 36725. Fac. 15713342125. Stem 8602459 mit 123456. Fac. 6062025178304. Stem 94315078 mit 987654. Fac. 93150664047012.

Item

Ttem 209080768 mit 203049. Fac. 42452640861632. Stem 9876678998 mit 4000008. Fac. 3950679600 5431984.

#### S. 6.

#### 2te Aufgabe.

#### Wie mit den Rechenstäben zu dividiren.

#### Ites Erempel.

In der Division ist der Gebrauch dieser Neper's schen Ståbe, fast noch bequemer, als in der Multiplikation.

3. B. 95768 foll durch 43 dividirt werden, fo verfährt man also:

- 1) Schreibet man die zu dividirende Summe auf ein Blätchen Papier, und sezet den Divisor zur Seite.
- 2) Leget man diejenigen Ståbe aneinander, die oben die Ziffer des Divisors enthalten, hier 4 und 3. Fig 7. Tab. V.
- 3) Zur linken wird an 4 der Index gelegt.
- 4) Suchet man welche Zahl in den untern Reihen des Divisors sich von den zwei oder drei ersten Ziffern des Dividendi, nemlich der zu dividirenden Zahl entweder gleich abziehen lässet, oder ihr am allernächsten kommt, hier ist 86, diese ziehet man
- 5) Von der darüber stehenden Zahl 95 ab und sezet die übrig gebliebene 9 darüber, die neben ihr in dem Index stehende Ziffer 2 aber schreibet man binter

hinter den Quotienten, so stehet die Aufgabe alfo:

43) 
$$
95768
$$
 2  
86:::  
9768

6) Siehet man abermals, welche Zahl an den untern Reihen des aus den Stäben zusammengeses ten Divisors sich von 97 abziehen lässet, oder ihr gleich kommt, hier also wieder 86, folglich der neue Quotient wieder 2. Das Exempel stehet dann also:

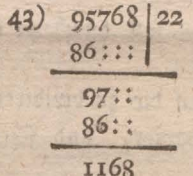

Auf diese Art wird mit der Division fortgefahren, bis der Quotient seine Richtigfeit hat, wie aus **Dem Exempel ohne fernere Beschreibung zu ersehen:** 

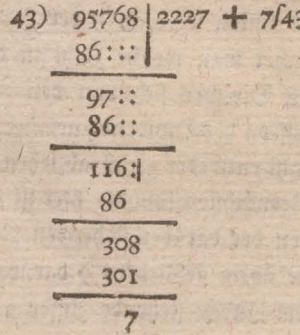

Gebr

Sehr vortheilhaft ist dieses Verfahren, wenn der Divisor groß ist, und man oft mit demselben dividiren foll. The same that the same of the same

 $S. 7.$ 

## 2tes Erempel.

Man wollte 3. B. 5601386 burch 5978 bivibiren: Man verfährt, wie bei dem vorigen Erempel, nemlich, man legt die Ståbe, so den Divisor 5978 enthals ten, nebeneinander, und linfer hand den Index daran. Gehet unter dem Divifor fo weit herunter, bis man diejenige Zahl von dem Dividendo antrift, in die man dividiren foll, oder eine Zahl die kleiner, und ihr am nachsten kommt, ziehet sie sodann von dem Dividendo ab, und schreibet die Zahl, die in dem Inder dabei stehet, in die Stelle des Quotienten. Suchet auf gleiche Art die übrigen Theile des Quotienten, so ist die Division geschehen. 3. B.

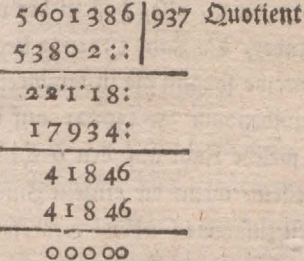

Weil man wissen will, wie oft in 56013, 5978 enthalten; so gehet man unter dem Divisor bis in die lezte Reihe herunter, daselbst findet man die Zahl 53802, welcher

welcher die Zahl 56013 am nächsten kommt. Man ziehet jene von dieser ab und schreibt 9, als die Zahl, so auf dem Index dabei befindlich, in die Stelle des Quotienten. Zu den übriggebliebenen 2211 seze man die folgende Zahl 3, und weil, wie vorhin, durch die Stäbe gefunden wird, daß 17934 der Zahl, so ferner dividirt werden soll, am nåchsten kommt, so schreibet man das darneben in dem Inder stehende z, auch in die Stelle des Quotienten, und ziehet wie vorhin ab. Auf eben die Art findet man den dritten Theil des Quotienten, nemlich 7.

## $6.8$ 3tes Erempel.

Es soll 3. B. 358449821 mit 824013 dividirt werden.

Man lege, wie vorhin, zuerst den Index an, bann die Stäbe, die mit ihren obersten Zahlen den Dis vifor 824013 geben, also, daß in der obersten Reihe, zufamt ben Index, die Zahl 1824013 liege. Fig. 8. Tab. V.

Schreibe sobann die zu dividirende Summe, nemlich den Dividendum 358449821 auf ein Blatt Papier, und sehe, welche Zahl auf den 6 Stäben, die den Divifor vorstellen, wenn die einzeln Ziffern in ihren schräs gen Relbern zusammen abbirt werden, den ersten oder vordersten Ziffern im Dividendo am nåchsten kommen. Hier find es die in der vierten Reihe, welche 3296052 geben. Man ziehe diese 3296052 von dem obensiehenden 358440821 ab, so bleiben 288446. Man fese die ibnen

the article

ihnen auf dem Inder vorstehende Ziffer 4 ins Facit, so siehet das Exempel dann also aus:

288446 358449821 |4 3296552

Nun werden die beim Subtrahiren übrig gebliebenen Zahlen 288446 genommen, und die im Dividendo folgende Ziffer 2 dazu, so erhält man 2884462; sehe nun wieder , welche Reihe Zifferihnen auf den aufliegenden Ståben am nåchsten fommen, so findet man, daß die in der dritten Neihe 2472039 geben, und weil vor diefer Zahl auf dem Inder 3 stehet, so schreibet man biefe zu der vorhin herausgefommenen 4 ins Facit , die 2472039 aber ziehe man von den obentehenden <sup>2884462</sup> ab, so bleiben 412423 und kommt das Exempel nun also:

, the state is a state of  $\mathbf{12}$ 2482463 R- 1997 358449821 43 32960521 2472039

Endlich feze man auch die lezte Ziffer 1 zu dem, was nach den Subtrahiren übrig gebliebenen 412423, omacht es zuammen4124231, man ehenochmal, welche Reihe Zahlen diesen 4124231 auf den aufliegenden Stäben am nåchsten komme, es ist die fünfte, welche 4120065 giebt, man ziehe diese von oben siehenden 4124231 ab, so bleiben 4166 darinnen, man schreibet die

die auf dem Index vorliegende Zahl 5 wieder ins Facit und das Exempel siehet nun also aus:

$$
\begin{array}{c}\n1 \\
1 \\
76 \\
74874636 \\
358449877 \\
435 \\
7777639 \\
8723565\n\end{array}
$$

Timed an pie?

Wenn eine Zahl, die keinen ganzen Theiler macht, ubrig bleibt, wie hier 4166, so wird sie hinter dem Quotum geschrieben, eine Linie darunter gezogen, und unter diese der Theiler gesezt, und bekommt den Mamen eines Bruchs. a lastillo of the

#### $S.9.$

## rte Anmerkung.

Wollte sich jemand die Zahlen des Divisors lieber sofort summirt also hinschreiben, wie hier zu sehen:

am and delay

Paud Chartary

lui de Aringtot

LOL A TERRITORY

Ø

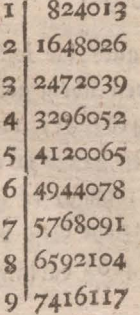

#### **T6**

esi'das paidh

1694 第 计类型器

Vantais Hitter Alakulton ses

ALLIA LANGARE

So wurde man einen sogenannten Rechenfnecht haben, und um so viel leichter zu sehen senn, welche von jeder Zahlenreihe mit der im Dividendo zuträfe, und also jederzeit von selbiger zu subtrahiren sen, wos ben die vor der Linie stehenden Ziffern die Zahlen des Facit, wie vorhin auf dem Index geben.

Non dieser Manier zu dividiren, sagt L. C. Sturm in seinem furzen Begriff der gesammten Mas thesis, II. Theil, S. 19, daß ihr an Behendigkeit keine viel vorgehe, an Gewißheit aber gar feine. Dan nennet diese Art à la Indienne.

#### $$.9, a.$

#### Erempel einer Division à la Indienne.

Um von der Richtigkeit diefer Art zu dividiren ein nen Beweiß zu geben, will ich nur ein Exempel beyfezen, woraus man zugleich sehen wird, daß beim Die vidiren mit diesen Stäben, bei groffen Zahlen, da vornen kleine, hinten aber vielgültige Ziffern stehen, fehr viel Zeit ersparet wird. Man håtte 3. B 64092830 Scheffel Mehl, davon gehen wöchentlich auf 298 Scheffel, wie viel Wochen fann man damit auslangen, oder wie viel folcher wöchentlichen 298 Scheffel sind darinnen begriffen? Zu dem Ende mache man sich auf obige Art nachstehendes Täfelein mittelft der Nechenstäbe.

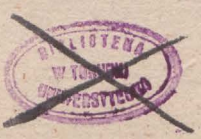

 $\mathfrak{B}$ 

 $I1$ 208 596  $\overline{2}$  $3|894$  $4!$  1192  $5|1490$ 6,1788  $712086$  $8|2384$  $9.2682$ 

hat man das Exempel auf einem besondern Vas pier in Ordnung gesext, wie es stehen soll, nemlich also:

> 640 92830  $298$

So sieht man in vorstehender, durch die Rechenståbe formirten Tabelle nach, welche unter den Produkten den im Dividendo oben stehenden 640 entwes der ganz gleich komme, oder doch nåchst kleiner sen: 640 findet man nicht, 894 aber ist grösser, man nimmt also das fleinere, nemlich 596. Neben diesen stehet 2 im Index, welches anzeiget, daß der Divisor so viel bringe, wann er 2mal genommen wird: Sezet daber im Quotienten 2, löschet den Divisoren aus, und sezet die 506 (weil solche das Produkt sind, wann der Divis for mit 2 multiplizirt wird) gerab unter denfelben, ziehet sie von den obersten ab, so bleibt 44 ubria, dazu sezet man noch die nächstfolgenden, so stehet es  $affo:$ 

 $\epsilon$ 

## Nechnungs=Maschinen.

 $640028302$  $298$  $596$ 449 ...

2 10 16

**CONSTANT IP** 

of ball and with

Nun kann man den Divisor wieder aufs neue darunter sezen, wie vorhin gezeigt worden (und wie bier geschiehet) oder vielmehr auslassen, und ein für allemal neben beisegen, (wie ich nach diesem zeigen werde) weil das Schreiben so vieler Zahlen nichts nuret, sondern nur für einen Anfänger und dazu dienet, daß folcher sich weniger verirren, und auch daß der Grund dies fer Operation um so besser daraus erseben werden kann.

Man sucht nun wieder auf der Tabelle nach der 449, findet sie aber nicht, sondern die nåchstgeringere Zahl 298, welches der Divisor selbst ist, bei welchem r auf dem Inder stehet. Dieses wird in den Quotienten gesest, und die 298 von dem obern abgezogen, bleibt 151, dazu nimmt man oben das folgende 2 herunter, so stebet es also: ISKOS Amidica

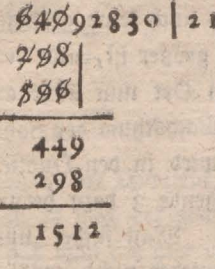

 $982$ 

com hatet fichen ris, ball ber Smyrn id it staff i distintived

mod fimal) Country Codando Subber for

sta mor fibera at of Sound Is. seg.

Run wollen wir den Divisor auslassen, und uns einbilden, er stehe neben dem Dividendo, und wåre noch nie dazu geschrieben worden, (welches öftere Schreiben auch ein schon Geübter unterläßt) stehet also wie folaet:

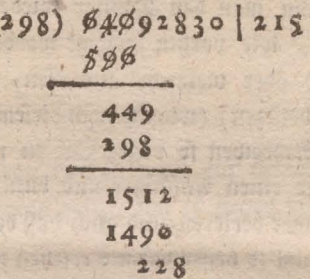

Man suchet nun die 1512 wieder in der Tabelle, findet sie aber nicht, und das nächstgeringere ist 1490. Man sezet sie barunter, die dabei stehende 5 aber in Quotienten; ziehet sie ab, bleibt 22, man nimmt die obere, um eine Stelle weiter stehende 8 dazu, so stes hets, wie eben angesett worben.

Diese 228 werben wieder in der Tabelle gesucht, man findet sie nicht, auch keine geringere; dieß zeiget an, daß der Divisor größer ist, und deswegen keinmal darinnen steke: den Ort nun nicht aus der Acht zu laffen, (damit dem Wachsthum der Zahlen im Quotiens ten nichts abgehe) wird in den Quotienten eine Null gesett, und das folgende 3 dazu herunter genommen: so erhålt man 2283. Man suchet nun diese in der Labelle, findet sie wieder nicht, wohl aber die nächst-**SHOUL** gerin-

geringere, die 2086 ift, man sezet sie darunter, und die dabei stehende 7 in Quotienten, ziehet die beiden untereinanderstehenden ab, bleibt 197, sest die oben noch stehende Null dazu herunter, so erhålt man 1970; suchet diese auch in der Tabelle, findet sie aber nicht, sondern die nächstkleinere 1788, diese wird darunter und das dabeistehende in Quotienten gesest; man subtrabirt die beiden untereinandergeseten, so kommt 182 heraus, welches überbleibet, und hinten an den Quetienten Bruchweise angehängt werden muß, wie bier stehet, auch oben schon gezeigt worden, nemlich, daß der Rest oberhalb und der Divisor unterhalb der gemachten Querlinie stehe.

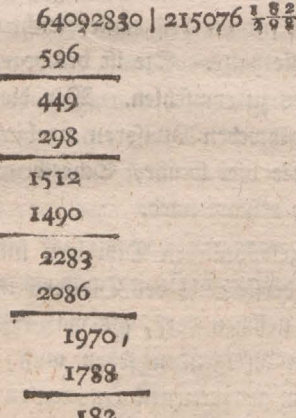

Damit kommt der Quotient heraus 215076 182. Eben als ob man es nach der gewöhnlichen Art gerech net håtte, onur daß man fich hier ungleich weniger irren  $252$ fanns

kann, als bei derselben, und noch dazu vieles Unterschreibens des Divisors, alles Multiplizirens, und endlich des vielen Bedenkens, wie oft man die erste Zahl nehmen dürfe, auch des daraus mehrentheils entstehenden 1, 2, auch wohl 3, oder gar mehrmaligen Wiederauslöschens und Umschreibens entübrigt senn kann. Jedes wird auch daraus sehen, daß die Tabelle durch bloßes Addiren entstanden, das ganze Dividiren aber mit bloßem Subtrahiren verrichtet worden.  $3<sub>u</sub>$ jeder andern Art von Dividiren wird etwas mehr Nachdenken und Zeit erfordert. Und ich muß gestehen, daß, wenn ich meine Meinung sagen follte, welche Manier unter allen mir am besten gefiele, ich biese eben beschriebene für die bequemste, leichteste, untrüglichste und kürzeste halte. Sie ist deswegen auch Anfängern besonders zu empfehlen. Wer diese Art einmal mit groffen schweren Divisoren probirt hat, wird sich wundern, wie viel Mühe, Schreibens und Kopfbrechens baburch erspart wird.

Bei dem gewöhnlichen Dividiren findet sich oft, daß man die vorderste Zahl des Divisors in der obern nicht so vielmal nehmen darf, als man fann, sondern alljeit auf die nachfolgenden sehen muß, ob solche, wann fie mit dem genommenen Quotienten multipliziet worden, nicht mehr herausbringen, als oben darüber flehet; welches zuweilen einer nicht recht geribten Person, die besonders nicht gut im Sopf rechnen kann, manchen Aufenthalt macht, so daß man oft 2, 3 und mebrere

mehrere wieder ausstreichen und anderst schreiben muß. Diesem allen ist durch die angezeigte Art mit den Rechenstäßen vorgebauet.

#### S. IO.

#### und alle 2te Anmerkung.

Da man die Zahlen, die man vom Dividende subtrahiren soll, schon auf den Stäben hat, kann man ihr Unterfezen unter den Dividenden auch ersparen.

#### Compose the to S. II. , concentrate a

#### ate Anmerkung.

Wenn der Divisor in der Mitte einige Nulla bat, so übergehet man sie in der Multiplikation des Divisors und Quoti, und subtrahirt nur die Kakta der lezten geltenden Ziffern von den lezten Theilen des Dis vidui. Kommen aber auch im Dividendo, mithin ettie che Nullen zu stehen, so ist weiter unten bei dem Subtrahiren §. 10. der dritten Belusijaung angezeigt daß die erste Null, von der man wegnehmen soll Zehen, und die übrigen, so man im Borgen übergangen hat, Veun gelten. B.C.

## S. 12.

#### 4te Anmerkung.

Haben beide, der Divisor und Dividendus, zulest Vlullen, so schneide man alle vom Diviser ab, und eben auch so viel vom Dividendo, und verfahre  $als$  $\mathfrak{B}$  4

alsbann, als wenn sie nicht da wären. Denn weil alle Multipla von 0 wieder 0 machen, und jederzeit im Quotienten so viel Zissern herauskommen, als die lezte des Divisors durchs An- und Fortsegen im Dividendo hat Stellen erreichen können, so reichet der ganze Dis visor mit allen seinen Nullen eben so weit im ganzen Dividendo, als der mit Rullen abgeschnittene Divisor in dem mit eben so viel Nullen abgeschnittenen Divie dendo, das ist : so oft hier die Embeiten in Miriaden steken, (nemlich roooomal) so oft steken auch die Sunderte in Millionen, (nemlich hier auch 10000mal).

# $6.13.$

#### ste Anmerkung.

Sat der Divisor allein nur einige Nullen, so schneibe man sie dennoch alle ab, und auch so viel gels tende Ziffern vom Dividendo, dividire mit dem übrigen Divisor bis an den gemachten Abschnitt des Dividends, wie gewöhnlich, und so ein Rest bleibet, seze man ihn zusamt den abgeschnittenen Ziffern als einen Bruch noch hinten an den Quotum. 3. B. 1 马路 新生

1997 cand hop

milefd and

 $6.14.$ 

nus eben and

maind

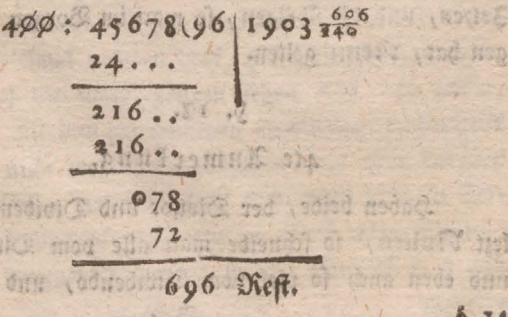

 $24$ 

SINDISH 2

18, 315

(Ch Too)

sud Nov 

#### $S. I4.$

## Einige Aufgaben zur Uebung im Dividiren mit den Ståben.

3. B. 1786543 mit 4782 Facit 373(2857. "tem 9009568 mit 4219 Facit 2135(2003. Stem 83247942 mit 12345 Facit 6743(86007. Stem 123456789 mit 67891 Facit 1818(30951. Stem 777777777 mit 333333 Facit 24054294(19899.

#### S. I. F. Inder Gun

## zte Aufgabe.

Mit den Staben die Quadratwurzel aus einer ges gebenen Zahl auszuziehen.

Dieses geschieht durch ein bloßes, hintereinander wiederholtes Subtrahiren.

1) Theile man die gegebene Zahl von der rechten gegen die linke Hand in Klassen von zwei zu zwei Biffern, durch untergesetzte Punkte oder durch Striche; denn es werden so viele Theile der Wurzel seyn, als man Klassen hat. Man muß aber merken, daß zuweilen der lezten Klasse linfer hand nur eine Zahl übrig bleibet. Den Inder und den Quadratstab lege man nebeneinander. 2) Man suche von der ersten Klaffe linker Hand ihr Quadrat, oder eine ihr am nächsten kommende Zahl, auf dem Quadratstab. Ist sie kleiner, so ziehe man sie von seiner Zahl ab, und seze den

 $255$ 

Reft

 $26$ 

Rest darüber, die Wurzel aber auf dem Index, so in einer Reihe mit dem Quadrat stehet, in bas Facit.

- 3) Man nehme das Facit doppelt, und lege denjenigen Stab, so diese doppelte Ziffer in dem obern Feld hat, zwischen dem Index und dem Quadratstab, und sehe, welche Zahl unter diesen der andern Klasse, nebst dem Rest der vorigen zusammen am nåchsten kommt. Die Ziffer, die in einer Reihe mit dieser Zahl auf dem Index stehet, schreibe man ins Facit, und ziehe die Zahl gehör ria ab.
- 4) Diese dritte Arbeit wird so oft wiederholt, als noch Klassen an der gegebenen Zahl übrig sind, nemäch, man nimmt bas Facit doppelt, leget die Stäbe bieser Zahl an den Quadratstab, und siehet, welche Zahl bavon der übrigen gleich oder ihr am nåchsten kommt; wenn der Rest dazu gerechnet worden, ziehet das übrige ab, sezet es unter, und die gefundene Zahl auf dem Index ins Facit, so ist es geschehen.

# 5. 16.

## Erempel.

Wollte man z. B. aus der Zahl 119025 die Quabratwurzel ziehen, so schreibe man diese Zahl auf ein Rechenblatt oder Papier, und mache unter die erste von hintenher, ingleichen unter die dritte und fünfte **Siffer** 

Ziffer Punkte. Man lege den Index und den Quabratstab [] nebeneinander, Fig. 10. Tab. V. und febe, welche Rahl unter den Biffern des leztern, bis auf den ersien Bunkt, hier der II am nåchsten komme, ist die 9, schreibe daber die ihr auf dem Index vorliegende 3 ins Facit, die 9 aber ziehe man von den obern 11 ab, blei= ben 2. Man dupplire die im Facit stehende 3, so erhålt man 6. Nehme nun den oben mit 6 bezeichneten Stab, lege ihn zwischen den Inder und den Quadratstab, so fommen die 3 Ståbe zu liegen, wie Fig. 9. Tab. V. seiget.

Man nehme jest die vorhin über der 11 ubrig gebliebene Zahl 2 und die beiden folgenden Ziffern in der Zahl, woraus die Wurzel soll gezogen werden, sind die 9 und 0, welche mit der 2 zusammen 290 machen; man sehe, welche Zahl dieser auf dem Stab 6 und den [] Stab zusammen am nåchsten kommt, ist in der vierten Reihe 256, schreibe also die auf dem Judex davor liegende 4 ins Facit, so wird dieses nummehr 34, und ziehe die auf dem Stab 6 und dem [] Stab sich gegebene Zahl 256 von den obenstehenden 290 in dem Numero quadrato ab, so bleiben 34 úbrig, und fommt das Exempel also zu stehen:

 $7734$ <br> $779925$  34

Man

Man duplire nun ferner die beiden Zahlen im Facit die 34, sie geben 68, die Ståbe dieser 6 und 8 lege man wieder zwischen den Index und [] Stab, statt der vorigen 6; nehme ferner die im Exempel ubrig gebliebene 34 und die beiden folgenden Ziffern der Zahl, nemlich die 25; diese machen zusammengesetzt 3425. Man sehe, welche Zahl ihr auf den Stäben der 6 und 8 am nåchsten kommt, man findet in der fünften Reihe felbst die Zahl zazz. Man schreibe daher die auf dem Index vorstehende Zahl 5 ins Facit, so wird die gause Wurzel 345; die 3425 aber ziehe von den 3425 in Numero quadrato ab, so bleibet nichts ubrig, und siebet das ganze Exempel also:

> $2/34$  $YY\cancel{9}\cancel{9}\cancel{2}\cancel{5}$  345 als die Wurzel.  $9:$ ::  $2/56$ :  $3425$

#### S. 17.

Noch einige Erempel zur Uebung.

Es ist z. B. gegeben 8672, Fac. ober die Wurzel 93(23.

> Ytem, 98765 Radix - 314(169.  $\frac{\text{Stem}}{\text{atm}}$ , 844884 — 919(323.  $\frac{3}{2}$ tem, 5000000 — — 2236(304. Stem, 22222222 - 4714(426. Stem, 302040506 -- - 17379(10865.

> > $6.78.$

## Nechnungs=Maschinen.

8. 18.

#### rte Anmerkung.

Es hat sowohl Vleper, als nach ihm Tacquet eine Verfahrungsart vorgeschrieben, die Quabratwurzel auszuziehen, sie ist aber nicht so richtig und giebt ein ganz anderes Facit, als auf die gewöhnliche Art erhalten wird. Daß die hier vorgeschriebene Art vollkommen aut und richtig ist, wird man durch Versuche finden.

#### $S. 19.$

#### 2te Anmerkung.

Ich will hier noch ein Exempel beifügen, das in dem §. 11. gegebenen Regeln zu mehrerer den Erläuterung dienet.

3. B. man hat ein Quabrat 11 | 97 | 16: so ift bie Zahl, die vor dem ersten Strich linker Hand stehet, das Quadrat des ersten Theils, deffelben Wurzel nemlich 3, fezet man in die Reihe der Quotorum und bemerket sie mit I; das Quadrat aber felbft wird von der obigen Zahl, nemlich 11 abaesvaen. Sodann nimmt man den I. Theil, nemlich a zweimal und fezet ihn als den Divisoren unter die erste Zahl nach dem Strich und fragt: wie vielmal derselbe in der obern Zahl ent. halten sen. Die Zahl, die herauskommt, seget man in die Reihe der Quotorum, nemlich 4, und bemerket sie mit II. Alsdann multipliziret man den I. Theil, nemlich 3 zweimal genommen, das ist, 6 mit dem II. Theil; íø

fo erhålt man das gehörige Produkt und nimmt noch das Quadrat des II. Theils, nemlich 16 dazu. Wenn nun beides zusammen addirt worden : so wird es von der obigen Zahl abgezogen. Ferner multipliziret man den Quotum des I. und II. Theils mit 2 und fezet das Factum als einen Divisoren unter die erste Zahl nach dem andern Strich. Wenn nan nun gefragt hat, wie vielmal der Divisor in der obigen Zahl enthalten ist: oezetman die Zahl <sup>6</sup> als den. Il, Theil in die Reihe der Quotorum. Wird die Zahl 6 mit dem Divisor muls tiplizirt, und das Quadrat des 11. Theils dazu addirt: fo hat man nach geschehener Subtraftion das ganze Quadrat extrahirt und die Wurzel gefunden.

Durch das Multipliziren wird hier die gefundene Zahl auf den eingelegten Stäben nach der Angabe des 12ten §s, verstanden.

#### S. 20.

So fönnen alle vielzahligte Quadrate extrahiret werden, daß man nemlich zuerst das Quadrat des ersten Theils, hernach ein Produkt des ersten in den andern Theil 2mal nehme und dann das Quadrat des andern Theils hinzufeze. Wenn dieses geschehen, so hat man die Extraktion des ersten und andern Theils und uchtauf das Neue das Produkt des 1. und Il. Theils in dem III. zweimal genommen und dann auch das Quas drat des III. Theiles. Wenn das geschehen, so nimmt man den Quotuni des 1. 11, und Ul. Theils zweimal, : macht

macht aus demselben ein Produkt in den IV. Theil und abdirt das Quadrat des IV. Theils dazu. Auf diese Weise geht man immerfort, bis die Extraftion völlig geschehen ist.

 $S.21.$ 

#### Die Ertraktion der Quadratwursel zu eraminiren.

Man multiplizirt die gefundene Quabratwurzel mit sich selbst, und sezet zu dem Fakto den Rest, der etiva vorhanden ist. Wenn die Zahl herauskommt, aus welcher die Wurzel gezogen ist : so wird die gefundene Zahl die Quadratwurzel der gegebenen Zahl ent= weder völlig ober (wenn man sie nicht so haben kann) beinabe senn.

#### $S.22.$

#### 4te Aufgabe.

## Die Kubikwurzel mit den Nechnungsstäben auszuziehen.

Auch dieses geschiehet durch ein hintereinander wiederholtes Subtrahiren.

1) Man theilet die gegebene Zahl von der rechten gegen die linfe Hand, in Klaffen von drei zu drei Ziffern, durch Punkte oder Striche; denn es besiehet die Wurzel aus so vielen Zahlen, als Klasfen herauskommen. Es hat aber nichts zu fagen, wenn der lezten Klasse linker Hand nur eine oder zwei Zahlen übrig bleiben. Der Inder und Kus bifftab werden nebeneinander gelegt.  $2\delta$ 

- (2) Man suchet von der ersten Klasse linker Hand die Kubikzahl oder die ihr am nåchsten kommende auf dem Kubikstab. Ist sie kleiner, so ziehet man sie von seiner Zahl ab und sezet den Rest darüber. Die auf dem Index aber vor der ges fundenen Kubikzahl in einer Reihe stehende Zahl, ins Facit', als die erste Ziffer der Wurzel.
	- 3) Man triplire biefe gefundene Zahl, und lege den Stab, der dieses Triplum oben enthält, rechts neben den Kubikstab, links an denselben aber, die ebenfalls mit Dret multiplizirte Quadratzahl dieser Wurzel.
	- 4) Man nehme den vorhin über feine Zahl gesesten Rest zu den Ziffern der zweiten Klasse. Die das durch herauskommende Zahl suche man auf des nen nach dem Index liegenden Stäben samt dem Kubifstab, und sehe, welche Zahl auf demselben ihr am nåchsten komme; schreibe dieselbe so unter die lest zusammengesete Zahl, daß die leste Kubit= sahl dabei zu hinterst auch unter die lezte der obigen Zahlen fomme, die Zahl auf dem Index, die mit dieser in einer Reihe stehet, wird ins Facit neben die erste geschrieben.
	- 5) Man triplire die erste Wurzelzahl, quadrire die zweite, und multiplizire die dadurch gefundenen Zahlen eine mit der andern, das Facit derfelben feze man unter die lezte Kubikzahl, eine Stufe porwärts, und addire sie beide, die herauskommende
mende Zahl ziehe man von der ersten Kubikzahl ab, und schreibe das Facit hin.

6) Diese Operation wird so lange fortgesest, als Klassen von drei Numern vorhanden sind, fo ist es geschehen.

#### $6.23.$

#### Erempel.

Es wåre 3. B. folgende Zahl angegeben: 14886936. Man schreibe diese Zahl auf ein Nechenblatt oder Pavier, und bemerke sie von der Rechten gegen die Linke also mit Punkten oder Strichen, daß ein Punkt unter oder über die erste, vierte und siebente Ziffer komme. Lege sobann den Index und den Kubifstab nes beneinander, und sehe, welche Zahl auf den leztern, der Zahl in dem Kubiknumero bis auf den ersten Punkt, nemlich der 14, am nåchsten komme, so wird sich finden, daß solches die 8 in der zweiten Reihe ist. Man ziehe also diese von der obenstehenden 14 ab, so bleibt 6. Die auf dem Index aber neben der 8 befindliche Zahl 2, Schreibe man ins Facit, als bie erste Wurzelzahl. Man quabrire nun die gefundene 2, dies giebt 4, diese 4 triplirt, macht 12. Diese 12 werden durch die Stäbe 1, 2, zwischen den Inder und Kubikstab gelegt, wie Fig. 11. Tab V. zeiget. Man nimmt nun den vorhin über den 14 gebliebenen Nest 6 in dem Numero kubis ko, und die solgende drei Ziffern, die bis auf den zweis ten Punkt siehen, nemlich 886, welche mit der 6 zusam- $\mathfrak{S}$ men **Analog** 

men 6886 geben. Man fehe, welche Zahl auf den aufliegenden beiden Stäben mit der 1 und 2, samt dem Kubikstab solchen 6886 am nåchsten kommt, man findet iein der vierten Reihe, wo die Zahl 4264 it. Diee feze man unter die obenstehende 6886, daß Ziffer unter Ziffer komme, die Zahl 4 aber so auf dem Juder vor 4864 liegt, ezeman als die zweite Wurzelzahl ins Facit, neben die 2. Man triplire diese 2 als die zuerst gefundene Wurzelzahl, giebt 6, und die andere Wurzelziffer 4 wird quadrirt, giebt 16, diefe beide Ziffern, die 6 und 16, werden miteinander multiplizirt, so erhålt man 96. Diese 96 seze man unter die vorigen 4864, also, daß die 6 von den 96 um eine Stufe vorwärts, nemlich unter die <sup>6</sup> in den 4364 komme, addire fodann beide Zahlen, welche 5824 geben, diese werden von den obenstehenden 6886 in dem Numero fubiko abaezogen, so bleiben 1062; das Exempel siehet bis jezt also aus: po vano

$$
\begin{array}{c|c}\n1 \\
6062 \\
74886936 \\
8 \\
4864 \\
96\n\end{array}
$$

THE LOOKS BOOK

2009年4月17日

in the residence all the

#### 5824 7.8.1 11

**SHIPS ARE PLAN** 

SIE PRAIN

Man quadrire nun wieder die ganze Wurzelzahl  $24$ , giebt 576, triplire diefe 576, giebt 1728. Diefe 1728 werden wieder zwischen den Index und Kubikstab gelegt,

gelegt, man siehet, welche Zahl auf ihnen und dem Kus bikstab der obenstehenden Zahl bis auf den dritten Punkt, ist 1062936, am nåchsten kommt, man findet dies in der sechsten Reihe, nemlich 1037016, seze diese unter die obige Zahl im Kubiknumero, die auf dem Inder vorliegende Zahl 6 aber, seze man als die dritte Wurselsahl ins Facit, so fommt für solche nun 246. Trivlire hiervon ferner die zwei ersten Wurzelzahlen 24, macht 72, die neue 6 aber wird quadrirt, macht 26. Beide Produkte, 72 und 36, werden miteinander multiplizirt, diese geben 2592. Man seze sie wieder unter die auf den Stäben gekommene Zahl 1037016, also, baß die lezte Zahl von den 2592, nemlich die 2, wieder eine Stufe von den lezten 6 an vorwärts, und also unter die I komme, abdire denn beide Zahlen, so erhålt man 1062936, biefe werden von den obenstehenden im Numerofubito abgezogen, so bleibet nichts, und das ganze Exempel stehet nun also:

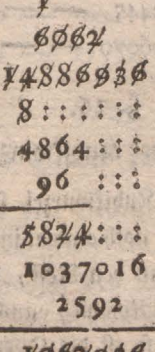

And a short property

STOCTOR/CASE

JPANIN' STANE D dia ni casan salà

mad not a miller

The assigned powers

vilas galant starie

With View Die

 $75.76$ 

*¥067936* 

 $62$ 

Madasas & 24.

SARIT THURS

POLOS - INC.

nominum na sino

smidniftspaste .....

antion and vertex held

en val inderik hansi and hine off and one

All melodie nutritour

when and apple

ilusda rid doitie

35 311 9ť

翔

# $S. 24.$

### Anmerkung. come ju and

Wenn die Zahl noch größer wäre, welcher die Wurzel extrahirt werden soll, so mußte man nun wieder die ganze Wurzelzahl 246 erst quadriren, tas fommende Facit tripliren, das Triplum wieder zwischen den Inder und Kubifstab legen, und mithin eben so mutatis mutandis weiter verfahren, als mit den Zahlen bis auf ben andern, und wieder mit denen bis auf den dritten Solo man stop which Punkt geschehen. mining the Chart dependence

# S. 25 to me land at 1 or 2 av

## Einige Erempel zur Uebung.

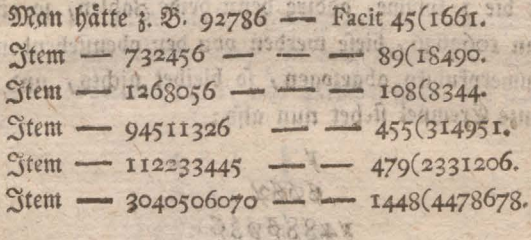

#### $$.26.9$

Wie die Extraktion der Kubikwurzel zu eraminiren.

Die gefundene Kubikwursel führe man in sich felbst, und das Faktum noch einmal in dieselbe. Zu dem leztern Produkt seze man den Rest, der vorhanden ist. Wenn die Zahl herauskommt, aus welcher die Ertraftion geschehen ist, so ist die Operation richtig vollbracht worden.  $\delta.27.$ 

a città il

SRE-015

 $250$ 

off terd drus gotter

d- and the

 $6.27.$ 

ste Aufgabe.

Mit den Rechnungsstäben alle Exempel der Negel de tri zu machen.

#### Erempel.

 $3. \, 3. \, 478 - 1234 - 98765?$ 

Man multiplizire den zweiten Saz 1334 mit dem dritten 98765 nach der ersten Aufgabe, das kommende Facit dividire man mit dem ersten Saz 478 nach der zweiten Aufgabe, so wird zum Facit kommen:

#### $S.28.$

Einige Erempel zur Uebung.

 $3.25.12 - 34 - 39?$  Fac. 110(6.  $\frac{6}{3}$ tem 56 — 902 — 863? Fac. 13900(26. Stem 105 - 8043 - 2008? Fac. 153812(84. Jiem 5732-9518-9999? Fac. 16603(2076. Stem 4000 - 7000 - 12000? Fac. 21000. Stem 8792 - 17536 - 24? Fac. 47(7640.

# Martin J. S. 29. Approximately that court

Ungabe eines Stabes zur Geld-Rechnung.

Man theile drei Seiten eines Stabes, jede in die gehörigen neun Felder ein. Auf die erste Seite bringe man die Zahlen von Thalern, zu dem andern von Gulben, zu dem britten von Groschen, wie hier nachstehend zu sehen; AC JUST PRESS AND

 $63$ 

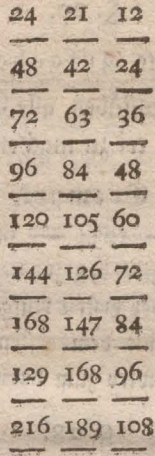

Die erste Seite zeiget, wie viel Groschen auf r, 21 31 41 51 61 71 81 9 Thaler gehen.

Die zweite, wie viel Groschen auf so viel Gulden gehen.

Die dritte, die Pfennige in den Groschen.

Man hat hier, so wie §. 9. ein Rechenknecht zum dividiren angegeben, einen Rechenfnecht der refolvirten Thaler, Gulden und Groschen, und jedes fann sich einen dergleichen für die Münze seines Landes machen.

#### $5.30.$

Ti buyi Legenia Wasi Angabe eines Stabes zur Gewicht-Rechnung.

Man theile, wie vorhin, drei Seiten eines Stabes, jede in die gehörigen neun Felder ein. Auf die erste Seite bringe man die Zahlen von Zentnern, auf

 $38$ 

or County humbe

The new york of the **Communities** 

### Nechnungs=Maschinen.

auf die zweite von Pfunden, und auf die dritte von Lothen. So zeiget die erste die Pfunde in den Zents nern, die zweite die Lothe in den Pfunden, und die dritte die Quentgen in den Lothen. Diese Stäbe wird man mit vielem Vortheil bei dem Dividiren gebrauchen können, wie ich hernach zeigen werde.

Die Seiten des Gewichtstabes sind also auf nachstehende Art bezeichnet:

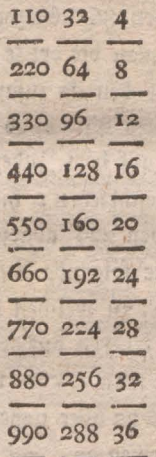

the on Hang **Sales And Sid** 

. a crash , ma

ereits age not that

Man hat also hier wieder einen Rechenfnecht, wodurch Lothe zu Pfunden und Pfunde zu Zentnern zu machen sind.

# S. 31.

ado verbal 300 2 Billingrado

### Erempel.

3. B. Man wollte 86948 Lothe zu Pfunden mas chen; so lege man den Index und Pfundstab, wie er bier **E** 4

### Nechnungs=Maschinen.

hier in der dritten Reihe stehet, nebeneinander, man findet barauf, daß die erste 8 im Dividendo allzuwenig ist, die ersten drei Ziffern des Dividendi aber, 869, find allzuviel, weil die größte Zahl auf dem Pfundstab nur 288 ift, daher nimmt man nur die ersten zwei Ziffern des Dividendi, die 86, und findet, daß die nachst kleis nere Zahl zu solchen auf dem Pfundstab 64 ist, schreibe alfo die vorliegende 2 auf dem Index ins Facit, die 64 aber werden von den 86 abgezogen, so bleiben 22. Bu biesen 22 nimmt man die dritte Zahl des Dividendi, die 9, diese giebt mit den 22 zusammen die Zahl 229. Bu diesen ist auf dem Pfundstab die nåchst kleinere Zahl 224. Die ihr auf dem Index vorliegende 7 wird zu der 2 ins Facit geschrieben; hingegen aber die 224 von den obenstehenden 229 abgezogen, bleibt 5, zu diesen nehme man die folgende Ziffer des Dividendi 4, machen zusammen 54, zu welchen die nächste Ziffer auf dem Pfundstab 32 ist, deren auf dem Inder vorliegende Ziffer des I schreibet man wieder ins Facit zu den 27, stehet also 271. Die 32 aber ziehet man von den obenstehenden 54 ab, bleiben 22. Zu diesen wird die lezte Zisier des Dividendi, die 8 genommen, siehet also 228; beren nåchste auf dem Pfundstab 224 ist. Man schreibet die auf dem Index vorliegende 7 zu den 271 ins Facit, stehet also 2717. Ziehe denn die 224 von den obenstehenden 223 ab, bleiben 4, die besonders nebenaus eingeschlossen, gesest werden, so ist das Exempel gemacht und siehet ohngefähr also aus:

 $\mathbb{R}$ 

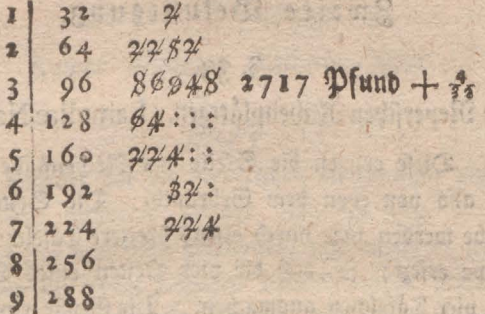

#### $6.32.$

#### Anmerkung.

Wenn die Saze aus unterschiedenen Sorten, zum Exempel, Pfunden, Lothen u. f. f. zugleich bestehen, oder sonst der erste und dritte einander nicht gleich sind, reduziret man sie erst, wie sonst in der Negel de tri geschiehet, und verfähret sodann weiter, wie hier gezeigt worden. Welches denn alles auf seine Urt, auch bei der Regel de tri universa und andern Regeln der Arith. metik in Acht zu nehmen ist.

 $\varepsilon$   $\varepsilon$ 

Zweite

ding.

# Nechnungs-Maschinen. Zweite Belustigung.

### $S.33.$

## Die Meperschen Nechenplattgen. (Lamellæ Neperi)

Diese ersegen die Stelle der Rechenstäbe, und find also von eben dem Gebrauch. Die Seiten der Ståbe werden hier durch etwas breitere Täfelchen von Pappe ersest; so, baß die vier Seiten eines Stabes hier vier Tafelchen ausmachen. Die Größe eines sola chen Tafelchens ist in Fig. 12. Tab. IX. vorgestellet. 50, auch 100 dieser Täfelchen, welche zugleich die Tas felein zur Quadrat- und Kubikwurzel, ingleichen die zur Gelds und Gewicht=Rechnung mit enthalten, find ges wöhnlich in einem Kästchen befindlich, und so wie die Rechenståbe, deren 22, 33, 44 und mehr ebenfalls in einem Rastchen sind, um die zu Ende dieser Abtheilung angesetzten Preise bei mir zu haben. Da zehen dieser Tåfelchen das Einmal Eins enthalten, so ist auf 40, 60 bis 100 Tåfelchen, das Einmal Eins auch 4, 6 bis nomal enthalten. the avec or at this in them

D iffe

磁心

ARTIST

Dritte Belustigung. Kaspar Schotts Rechenmaschine.

## $6.34.$

Schott hat die Neperschen Nechenstäbe auf die Oberflåche mehrerer geraber Zylinder von gleicher Girundflåche und hobe gezeichnet, und mehrerer solcher Zplinder in einem Kästchen nebeneinander beweglich Es entstand daraus sein Rechenfästchen, gemacht. das Tab. VI. Fig. 13. porgestellet ist. Gewöhnlich find zehen dieser Zplinder in einem Kästchen. Auf jedem diefer Zylinder befindet sich das Einmal Eins, in der Sréfie, wie es auf Tab. VI. Fig. 14. befindlich ift. Man verkauft in Spielwaarenläden zwar dergleichen Rasichen mit 6, auch zehen sehr kleiner runder Ståbs chen, die deswegen eine starte Anstrengung des Auges erfordern, wenn man sie wirklich gebrauchen will. Man kann daher um so weniger Gebrauch davon machen, je kleiner dergleichen Kästchen find. Die, so bei mir verfertigt werden, find 16 Zoll lang und 5 Zoll breit. Es läßt sich damit, wie mit den Rechenstäben, multipliziren und dividiren, und alle Rechnungen der Regel de tri ausführen. Ihr Gebrauch ist ganz der der Rechenstäbe, weil gerade die Aufzuge dieser Stäbe sich auch auf diesen Zolindern befinden, nur daß auf einem solchen Zplinder sich die zehn vertifal Reihen der pythagorischen Nechentafel befinden, und auf einem Rechenstab nur vier dieser vertifal Reihen sind. Es ift daber

## Nechnungs=Maschinen.

daher in einem solchen Kästchen, wegen der zehen Zulinder, das Einmal Eins auch zehnmal enthalten.  $C_{125}$ der dieser Zylinder befommt an seinem einen Ende einen Zapfen, der horizontal in einem Pfånnlein des hintern Seitenbrets des Käsichens lauft, an dem andern Ende aber von außen des Kästchens durch das vordere Seis tenbrett einen Griff hat, damit man sie nach Gefallen umdrehen und den Umständen gemäß stellen fann.  $21<sub>U</sub>$ f diese Art werden nun alle 10 Zolinder so nahe aneinander, als möglich ist, in gleicher Linie in das Kästchen gerichtet, alsdann aber wird auf diese Zulinder ein Brettchen gelegt, das so ausgeschnitten ist, daß von den zehn Abtheilungen eines Zylinders, nur eine Abtheilung der in der Långe heruntergeseten Zahlen erscheinet, benn um jeden Zylinder kommen in jeglicher obersten Reihe durch sein Herumdrehen alle 9 Ziffern, wie auch die 0 zum Vorschein. Auf der linken Hand des Brettchens ist der Inder mit den Zylindern parallel laufend, befindlich.

# $6.35$

Der Gebrauch, so nur auf das Multipliziren und Dividiren gerichtet ist, bestehet in folgendem:

3. B. es ist 635247918 gegeben worden, das mit 5 multiplizirt werben soll; weil nun der Multiplikandus aus neun Ziffern bestehet, drehet man auch neun unmittelbar aufeinanderfolgende Zylinder in dies fer Rechenmaschine so herum, daß sie in ihren obersten 北京 Fåchern

Fåchern die Ziffern in der Ordnung, wie sie in der gegebenen Zahl aufeinander folgen, vorstellen, wobei es eins ist, ob man sich der Zylinder von der linfen gegen die rechte, oder von der rechten gegen die linke Hand, jedoch in gehöriger Ordnung, bedienen will. Nach folcher richtigen Stellung der Zylinder, schreibet man, wie bei den Rechenstäben, die in der fünften Reihe aufeinander folgende Ziffern gehörig aus, wodurch man das verlangte Produkt erhält. Die rechte und begehrte Reihe zeiget der zur Seite befindliche Ahood aut bered away align aspid Inder.

#### $S.36.$

Bestehet hingegen der Multiplifator aus mehr als einer Ziffer, 3. B. aus 324, so suchet man, wenn einmal die Zylinder nach dem gegebenen Multiplifandum eingerichtet, eine Ziffer des Multiplikators nach der andern, auch außer ihrer Ordnung, in dem Inder, und schreibet das ihm zur Seiten in der Reihe stehende Produkt gehörig aus, behält aber im übrigen bei Ueber- oder Untereinanderschreibung der Produkte, die Ordnung, welche die Ziffern in dem Multiplifator ihren Stellen gemas haben. 3. B. ich juchte zuerst das Produkt von der 2, hernach von 3, und endlich von 4, vermittelft des Index, so mußten die drei Brodukte auf folgende Art übereinander gesext werden:

> Produkt von 2 ist 1270495836 Produkt von 3 ist 1905753754. Produft von 4 ist 2540991672

9979195

205821325432

Man

10 THING OS

Man siehet aus diesem Exempel, daß diese Res chenmaschine mit dem Gebrauch der Rechenstäbe in der Multiplikation genau übereinfommt. Eben so verhält es ihauch mit der Diviion, daß man nemlich nux mit den Zylindern den Divisor stellet, und alsdann nachsiehet, welche Reihe unter denselben sich bei dem Dividendo nach der Größe des Diviors. unterezenlaffe, so, daß sie mit solchen überein oder ihnen am nåchsten komme. Der Index giebt hernach den Quotienten an, und solchergestalt würde es überflüssig senn, dieses aufs neue wieder mit Exempeln zu erklären.

## <sup>|</sup> S-37.

Das Ausziehen der Quadrat- und Kubikwurzel, owie die Geld-und Gewicht-Nechnung, fallen bei bieser Rechnungsmaschine weg. Wollte man es ja haben, so könnte doch die Maschine dazu eingerichtet werden, nur würde sie wegen des größern Durchmessers ber Walzen, bei gleich groffen Qubraten, etwas größfer ausfallen. Wenn man aber dieses nicht wollte, so bekommt man die besondern Täfelchen zu diesen Nech**n**ungen , die man nur gehörig , wie bei den Rechenftå **stelle ander** 

ben anlegen darf, bei mir noch befonders dazu.<br>Auf diefe Art läßt fich diefes Nechenfäftchen eben so gut, wie die Rechenstäbe, gebrauchen, worzu es außerdem gewöhnlich nicht eingerichtet ist.

ER

Vierte

 $47$ 

## Nierte Belustigung.

Eine besondere Zafel zum Addiren und Subtrahiren.

# $\delta.38.11$

Die innwendige Seite des Deckels dieser Maschine, ist mit einer besondern Zahlentafel versehen, wie sie gewöhnlich zum Abdiren und Subtrahiren, nach Art der potbagorischen Rechentafel, gebraucht wird. Tab. VII. Fig. 15.

## $6.39.$

## Gebrauch diefer Tafel zum Addiren.

Auf derfelben sind die Summen aller einzelnen Zahlen von 1 bis 50 enthalten. 3. B. wenn man abdiren will, wie viel 4 und 8 zusammen ausmachen, so suchet man die eine Zahl 4 zur Seite am Rand linker Hand, und die andere auf der obern Reihe, wo die Reihen diefer Zahlen im Winkel zusammenlaufen, stehet die begehrte Summe 12. Man kann auch oben 4 fuchen, und neben am Rand linker Hand 8, so tommt ebenfalls 12 zum Vorschein.

## $6.40.$

### Gebrauch diefer Zafel zum Subtrahiren.

Will man subtrahiren, so zeigt sie die Reste und den Unterschied der einzeln Zahlen, so weit nemlich diese Labelle reichet. Z. B. man wollte 5 von 11 abziehen,

ziehen, so sucht man die kleinere Zahl, nemlich 5 oben und fåhret in gerader Linie herunter, bis man auf II kommt, von dieser aber hinaus am Rand linker Hand, fo wird man 6 finden, als die übrig bleibende Zahl, wenn 5 von 11 abgezogen wird. So auch im Gegentheil, wenn man 5 am Rand linfer Hand sucht und gegen die rechte hand hineinfährt, bis man auf er kommt, sodann gerade über sich hinauf, so wird man abermals 6 als den Nest finden.

#### $S.4I<sub>o</sub>$

Dieser Tafel kann man sich auch zum Abdiren und Subtrahiren bei den Rechnungsstäben bedienen.

#### $S.42.$

Wie grosse Summen mit dieser Tafel zu addiren.

Man feze auf einem Papier die zu abdirende Summen dergestalt untereinander, daß Einheiten unter Einheiten, Zehner unter Zehner, Hunderte unter Hunderte zu stehen kommen. 3. B.

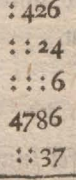

Man zählt nun zuerst die Einheiten zusammen, wie oben §. 2. gezeigt worden, nemlich zuerst 7 und 6 giebt auf der Tafel 13, nun suchet man 13 und 6 aiebt

siebt 10, dann 19 und 4 macht 23, und 23 und 6, so hat man 29. Von diesen wird nur die Einheit, nemlich die 9 unter den Strich zu der Reihe der Einheiten ges fest, also unter die 7. Die 2, so von 29 noch übrig bleiben, werden zur folgenden Reihe der Zehner gezählt. Man verfährt hier wieder, wie mit der ersten Reihe geschehen, und so wird mit jeder Reihe fortgefahren. Das Erempel stehet dann also:

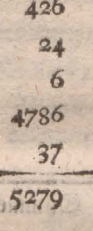

avere le tainus e

**THE REA** end.

#### 

**School** 

and offt die Reihe der Summen zu groß, nemlich, stehen viele Summen übereinander, so fann man, um ficherer zu gehen, dieselben in verschiedene Absäze theilen, diese Absaze einzeln addiren, und endlich die aus ben Hauptsägen entstandenen Summen wieder abdiren, um die Hauptsumme zu erhalten. 3. B.

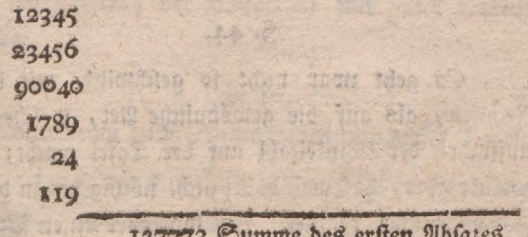

€

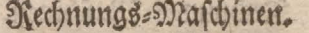

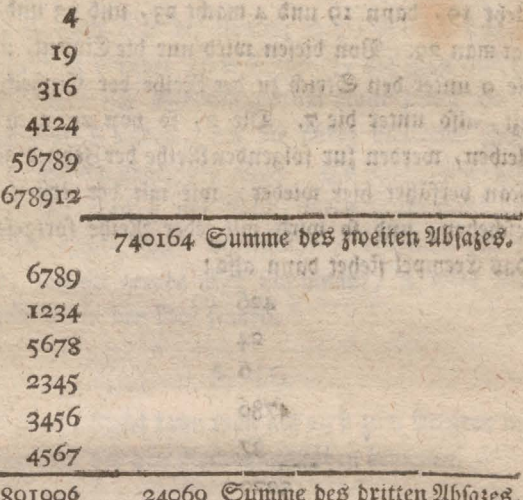

○諸県 ○ 四位長 ○ 百年◎

ň

891906 Hauptsumme aller Absäse.

Biele Posten zu abdiren, ist diese Art nicht nur bequem, sondern auch sehr sicher, und bei dieser Tafel låßt es sich auch nicht anders machen, weil man nicht über 50 damit zusammen abdiren kann. Auf diese Art aber läßt sich die längste Reihe der Summen damit sehr leicht berechnen. We in the antmus orthono 910 mm

### $S.44.$

Es geht zwar nicht so geschwinde mit diesem Nechnen, als auf die gewöhnliche Art, welches das Aufsuchen der Winkelzahl auf der Tafel macht; man bedenke aber, daß man dabei nicht nöthig hat zu denken und doch sicher rechnet. Ich will aber einen Vortheil anges

ängeben, mittelft welchem man auf dieser Tafel beinahe so geschwinde als im Kopf rechnen fann; nemlich: man nehme ein Stüfchen steifes ober Kartenvavier von der Breite ber Tafel, lege es an den Index und trage von diesem, in gerader Linie, Zahl von Zahl ab. Im Rechnen nehme man die größere Zahl jederzeit auf der obern Reihe, und die kleinere an der Seite, nemlich dem Inder. So braucht man dieses Papier nur oben an ber arsßern Zahl anzulegen, und an der kleinern Zahl auf dem Index des Blattes, findet nan sygleich die gesuchte Winkelzahl. Dieses gehet nach einer kleinen Uebung beinahe so geschwinde, als das gewöhnliche Ubbirette non uhmardss vinded made vid bad sproche

# S. 45. IT COON MIN THIS SIL MID

Ich glaube nicht, daß ich noch nothig habe zu fagen, daß, wenn beim Zusammenzehlen der Einheiten die Summe über 9 steigt, man die in dieser Summe enthaltene Zehner, mit zum folgenden Fache zu rechnen hat, wovon ich oben im §. 5. schon ein Beispiel gegeben. Eben dieses gilt auch bei dem Zusammenzählen der Zehner, der Hunderte, und aller folgenden Sächer.

## $$.46.$

#### Anmerkung zum Subtrahiren mit diefer Tafel.

Ueber die Art, mit dieser Tafel zu subtrahiren, ist weiter nichts zu sagen, als daß es ebenfalls sehr geschwinde gehen wird, wenn man sich des §. 7. ange- $D2$ debes

 $52$ 

gebenen besonbern beweglichen Inder bedient. Zum Subtrahiren würde auch jede kleine Tafel, die nur von 1 bis 10 reichte, schon hinlänglich senn, weil man nur Einheiten von Einheiten abzuziehen braucht.

## **1980 - S. 47. S. A. S. A. S. A. A.**

An Idea

N MAC A GAM (241 237

Hoffabre 2

Wenn es aber kommt, daß eine größere Zahl von einer kleinern abgezogen werden soll, so muß man von der nåchstfolgenden einen Zehner borgen, und dies fen zur kleinern Einheit zählen. Die Zahl aber, von der geborgt worden, gilt dann um 1 weniger. 3. V. wenn sie eine 8 gewesen ware und man håtte 1 davon geborgt, das für einen Zehner gebraucht worden, so gilt sie nun nur noch 7. 3. B.

> glene share the 745 and now that then

982

Ingleichen, wenn durch das Borgen das folgende Kach außer Stand gesest ist, den verlangten Abzug zu leiben, fo muß man abermals beim folgenden Fach borgen, und hierbei gilt alles, was oben gefagt ift. 3. 3. **Jan Hillston** 

99874 19876

#### Jains' asisió tim 179998 nelle may continuals

Wenn das folgende Fach keine gultige Zahl hat, und man ist doch in der Nothwendigkeit zu borgen; so muß man seine Zuflucht zu einem Fache nehmen, wo eine  $\mathbb{C}$ **FOOT** 2

#### Nechnungs=Maschinen.

eine gültige Zahl angetroffen wird, und durch das Vorübergehen beim Borgen werden die Nullen zu Neunen, als:

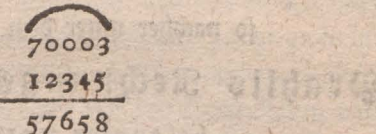

SHOIATE

Es giebt Fälle, wo der Subtrahendus einige Fåcher größer ist, als der Subtrahens. Dies verändert bie Art des Abziehens nicht, sondern das Fach, wo nicht abgezogen ober geborgt ist, bleibt unveräns dert, und wird in seinem eigentlichen Werth herunter in Rest gesetzt, als:

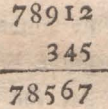

 $S.48.$ 

Zur liebung.

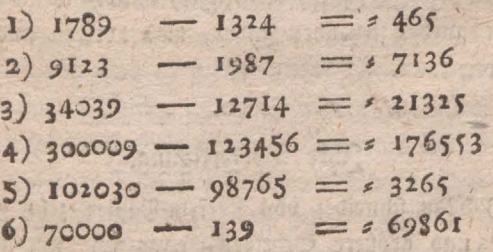

Kunfte

# Rechnungs-Maschinen.  $54$ Künfte Belustigung. おもす Joh. Mich Poetii, Menfula Pythagorica, so nachher unter dem Namen Prahlls Rechnungs: Maschine befannter worden.

#### $6, 49,$

the R

Diese Maschine hat Hr. Poetii schon 1728 in seis ner Anleitung zu der arithmetischen Wissenschaft S. 495 beschrieben und in Kupfer vorgestellt, und 1789 hat sie hr. Orahll als eine neue Erfindung an Liebhaber verkauft. Sie ist eine Anwendung der Neperschen Rechenstäbe, auf bewegliche konzentrische Kreiße ges Hr. Prahll hat ihr den Namen Machina zeichnet. Arithmetica Portatilis gegeben, und noch eine beweglis che größere Scheibe, deren Nand in 100 Theile getheilet ift, Tab. IX. Fig. 19, die mit den Zahlen von 1 bis 100 bezeichnet find, beigefüget, mittelft welcher und einem daneben stehenden Inder, man abdiren und subtrabiren fann.

#### $S.50.$

## Ihre Verfertigung.

1) Man schneidet von startem Papier zehn größer und größere Scheiben, ohng fähr mit soichen Radito, wie davon m 1ab. IX. Fig. 16. nur der zehnte Theil aufgezeichnet. Die übrigen neun *<u>Eveile</u>* 

Sheile machen mit den vorigen den ganzen Unte treis der Scheibe aus. Jede dieser Scheiben bat die neun Einheiten und das o von ihren Rwei- bis Neunfachen getheilt, und die zwei- bis neunfache Zahlen durch Diagonalen durchschnitten, gerade so, wie auf den Nechenstäben oder Den Schottischen Zulindern. Es wird daher

- 2) jeder Scheibe Rand in 10 gleiche Theile getheilet, und diese Theilungen gegen den Mittelpunkt jeder Scheibe gezogen, man durchschneidet die wieder von 9 Theilen entstandene Randfelder vom andern bis aufs neunte mit Diagonallinien, und schreibet das Einmal Eins nach der Ordnung der 9 Anfangezahlen, wie auch eine Reihe Nullen in die getheilten 10 Felder jedes Theils des Randes von jeder Scheibe, wie einige davon in der angezeigten Figur zu sehen.
- 3) Lege man diese zehn Scheiben auf eine gleich grosse runde Paype, und lasse durch ihren sämt-地位 lichen Mittelpunkt einen Stift gehen, an wels chem man sie herum drehen könne. Auf sämtlis che Scheiben lege man wieder eine gleich grosse bûnne Pappe, die einen Ausschnitt hat, der das zehnte Theil der Scheibe ausmacht, der so tief gegen den Mittelvunkt gehet, als die Breite der 3ehn Scheiben erfordern, damit das zehnte Theil von ihnen frei da liege und gesehen werde. Hr. Prahll hat hierbei noch ein besonders geschnitz tenes  $\mathfrak{D}$  4

tenes Papier angebracht, das er ein Schneckenrad nennet, (sollte vielmehr Schneckenscheibe heiffen) um diejenigen Zahlen damit zu bedecken, bie man zur vorhabenden Rechnung nicht nöthig hat, ingleichen noch ein dreieckigtes fächerartiges anderes Pavier, mit einem Ausschnitt, wodurch nur biejenigen Zahlen sichtbar bleiben, die man zur Berechnung einer Ziffer braucht.  $Q_{11}$ les dieses ist sehr umständlich, und die Bewegung der Scheiben nicht die bequemste. Serr Prahll hat dazu an dem einen Ende eines Bleistifts, dessen anderes Ende zugleich zum Schreis ben ber Zahlen auf Papier gebraucht wird, ein Stutchen Feberhars angebracht, womit die fonzentrischen Scheiben in Bewegung gesest werden.

Obschon diese Maschine eben die Dienste leistet, die von den bisher beschriebenen erwartet werden kann, die Berechnung der Quadrat- und Kubitwurzel ausgenommen, so ist doch diese Scheibenbewegung sehr muhfam, und verursacht längern Aufenthalt in der Rechs nung, als bei allen vorhergehenden Maschinen, wenn man fie so nennen wollte. Dann wird das fleine Loch des Mittelpunkts jeder Scheibe, durch einigen Gebrauch zuerst weiter, und bekommt oft gar einen Riß, welches dieser Maschine eine geringe Dauer verursacht.  $Cie$ dient baher mehr, als eine Abanderung oder andere Ein ichtung der Reperschen Llättgen, unter den übris gen grithmeinchen Maschinen, in Runstkabinetern auf-**GRANT** gestellt

gesiellt zu werden. Indessen will ich doch noch einiges von ihrem Gebrauch fagen, der, wie die Maschine felbst, mit dem Gebrauch der Rechenstäbe oder Zylinder übereinstimmt.

### 6. SI.

#### Sebrauch dieser Rechnungsscheibe im Multiplitiren.

Man suchet durch Orehung der Scheiben die Zahlen des Multiplifandums in eine horizontale Reihe zu bringen, so erscheinen die Multipla, nach Anweis sung der außersten neun größern Zahlen, die der Inder find, von felbst in ihrer horizontalen Lage. Hier mussion nun eben so, wie bei den schon beschriebenen Nechnungsmaschinen, die erste und lette Zahl allein, die übrigen aber, so zwischen den Transversallinien liegen, zusammengenommen werden. Mittelst der Schneckenscheibe an Prablis Maschine schneidet man alle unnöthige vertifal Zahlen, und mittelft des Fächers artigen Quintants (wie er ihn nennet) sie horizontal ab.

## $6.52.$

#### Erempel mit Prahlls Scheibe.

Will man also mit Sulfe diefer Maschine multipliziren, so muß zuerst jene Zahl, welche multiplizirt werden soll, z. B. 7528, dem unbeweglichen I auf dein Inder gegenüber, auf den beweglichen Scheiben aus den groß georukten Ziffern geordnet, alle übrigen Scheiben aber mit dem beweglichen Schneckenead bas

 $\mathfrak{D}$  5

数型

foellem.

 $58$ 

weisem Papier, gebeft werden; das Produkt erscheint fobann neben jenem der neun unbeweglichen größern Ziffern des Inderes, mit welchen die Zahl multiplizirt werden soll. — Nun kommt es bloß darauf an, dies fes Produkt zu lesen. Wäre z. B. der Multiplikator 7, so findet man die 7 auf dem Index in horizontaler Reihe gegenüber 4, 93, 51, 45, 6; um sich nun nicht zu irren, fange man rechter Hand zu schreiben an, und fage 6; dann 5 und 4 giebt 9, 5 und 1 giebt 6, 9 und 3 giebt 12, wovon man die 2 hinschreibt, und ferner fagt, I und 4 giebt 5. Das Produkt ist also 52696.

Wenn man so zu Werke gehet, so wird man es mit einiger Uebung bald dahin bringen, die schwersten Multiplikationsexempel aufzulösen; nur beobachte man noch: daß, im Fall der Multiplikator aus mehrern Ziffern besteht, das Produkt eines jeden Ziffers einzeln gesucht, und das zweite um eine, das dritte um zwei Stellen und so weiter, nach der Linken zu geschrieben werden muß, 3. B.

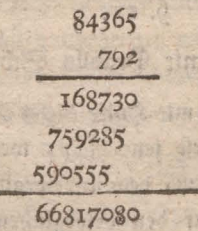

Wednesday week where

hat is ad mark and we he mis consult

 $6.83$ 

WORD SEE

#### $0.53.$

## Erempel mit Poetii Scheiben, ohne Schneckenrad und Quintanten.

Man wollte 3. B. 7934 mit 678 multipliziren.

So drehe man die größte Scheibe mit demienigen Zehntheil, so sich von 4 anfängt, auf Inder 1, halte sie feste, drehe die darüber liegende mit der Zahl z eben auf solchen Index, halte nun beide fest, und rute eben so die darauf folgende zwei Scheiden mit 9 und 7 auf den ersten Inder 1, so geben die obenstehenden Ziffern 7934 den Multiplikandum,

Um das Achtfache hiervon zu befommen, schreibe man aus der achten Reihe, so gerade gegen das Zentrum zu gehet, und sich vor dem Inder 3 endiat, die Ziner 2 aus dem ersten Triangel alleine, diejenigen aber, so in die folgenden schiefen Vierecke fallen, (als hier 3 und 4) zusammengenommen 7, desgleichen (die  $2 \text{ und } 2)$  4, ferner (die 7 und 6)  $3$ , und endlich 1  $3$ u  $5$ , kommt zulezt 6, oder das Achtfache zusammen 63472, und so verfahre man auch mit dem Siebenfachen und Sechsfachen, unterschreibe und addire, wie gewöhnlich, die besondern Fakta, so giebt die Summe das ganze Kaktum.

### $0.54.$

#### Mit Poetii Scheiben zu dividiren.

Da auf die im vorigen &, ge eigte Art von jedem Divisor, als von 7934 jogle.ch d.e ersten vielfachen Zahlen

Bahlen vor Augen liegen, und sein Achtfaches 63472 ist, so verfahre man wie in der ersten Belustigung, §. 9. gezeigt worben, nemlich fo 658522 mit 7934 zu dividiren wären, eigne man dem Divisor seinen sattsamen Divis duum zu (hier 65852) dieser fällt in sein Achtfaches 63472, daher ist der Quotus 8, und restiret 23802, folcher Dividuus fället in das Triplum des Divisors, ist daher der Quotus 3, und restiret 0, folglich ist der ganze Quotus  $=$  83, unb fo auch mit mehrern.

### $6.55.$

## Divisions Erempel mit Prable Scheiben.

Es sen 1. B. 52696 durch 7 ju dividiren. — So bringe man zuerst den Divisor 7 dem unbeweglichen r des Juder gegenüber, dann dete man mit hülfe des bewealichen Schnekenrades von weisem Papier, alle Scheiben so zu, daß man nichts mehr siehet, als den Inder und die ihm gegen über stehende 7 und getheilte 14, 21, 28, 35 2c. weiche hier auch so gelesen werden. Nun fehe man zu, welche von diesen Zahlen am nächsten an 52 grångt, weil man hierein zuerst mit 7 dividiren muß. Man findet 49 als die nåchsie, und die auf dem Inder gegenüberstehende 7 ist die erste Ziffer des Quotienten, den man an seine Stelle schreibt und 49 von 52 abzieht. Bum Rest 3 sest man die nåchste Ziffer 6 der zu divi-Direnden Zahl. Bei unverrufter Maschine sieht man zu, welche Zahl 36 am nåchsten kommt und findet 35, die auf dem Index darneben stehende 5. ist also Quotient: Iman

man fest sie an feine Stelle, zieht 35 von 36 ab, und fährt bei unverrukter Maschine fort bis die Aufgabe ganz aufgelsst ist.

**Peter You** 

int south soft at the

**Shiney** 

hat der Divisor mehrere Ziffer, z. B. es sollte 456988 mit 532 dividirt werden, so ordne man den Divisor, dem 1 des Index gleich, und defe dann die übrigen Scheiben zu. Man suchet nun wie in der vorbergehenden Aufgabe jene Zahl, welche 4569 (als dem ersten Theil worein dividirt wird) am nåchsten fommt. Beim ersten Blik wird man jene dafür halten, welche mit der 9 des Index horizontal stehet; wenn man aber die Zahl ließt, wie bei der Multiplifation §. 52 angewiesen wurde, so findet man, daß sie 4788 heist, und also zu groß ist. — Man sieht hieraus, daß es blos auf die Fertigkeit ankommt, die Produkte der Tafeln recht lefen zu können, denn das übrige Verfahren ist ganz, wie in der vorigen Aufgabe gezeigt worden.

ding 2 shift and Hi in duole and it and ding a nabas dants vanishes an briefed and the critical and state they do it all and a committee the shadily one and will be at the same and the same the mail this representative first min digiting what would not safter a miles On communication and an experience of the

every half a mountain the basic half and the te auf von den den macht eine bereit und für der

Gine Conseile the Disch

Gechfte

# Sechste Velustigung.

 $6.56$ 

different base

## Neue sehr bequeme Rechnungsmaschine zum additen, subtrahiren, multipliziren und sed blers ondra of bividiren.

och babe schon in der vorigen Belusigung §. 49. gefagt, daß Herr Prabll seiner Rechnungsmaschine auch eine Scheibe zum abdiren und subtrahiren be ges fügt habe. Ich beschreibe sie hier besonders und empfehle sie wegen ihrer Brauchbarkeit und leichten Vehands lung vorzüglich. So unbequem die Rechnungsscheiben der vorigen Belustigung find, so leicht und geschwind wird man diese im Gebrauch finden.

#### Harring Werfertigung. nomal in people **WARDTH HINTER SUPPORT**

nishe and a fuderife sin 6. 69; this Lisbelly and

Eine Scheibe von Pappe mit weisem Papier bes togen, wird gegen ihren Rand zu in 100 gleiche Theile getheilet. Man bringt noch eine andere bunne Pappscheibe auf sie, die einen Inder von 1 bis 9 und noch ein deraleichen leeres Feld hat, in welchem eine Hand auf eine Zahl der untern größern Scheibe zeigt. Beide Scheiben befestige man durch einen durchgehenden Stift aneinander, um welchen man jede besonders dreben fann.

Statt der Rechenscheiben der vorigen & elustigung habe ich auf das leere Felo der obern Scheibe diejenige fleine

fleine Rechnungsmaschine angebracht, deren ich in meiner Beschreibung von Universal Rechentafeln S. 22 gedacht, daselbst auch ihren Gebrauch beschrieben und ihr äußeres Ansehen im Kupfer vorgestellt habe. Sier findet man Tab. VIII. Fig. 17, die eigentliche Größe dieser Rechnungsmaschine, die zum multipliziren und dividiren eingerichtet ist, zugleich mit Prahlls Additionsund Subtraftions - Scheibe. So eingerichtet halte ich sie für die allervollkommenste, einfachste und auch wohlfeilste Rechnungsmaschine, die bis jest noch bekannt worben. Dan wird finden, daß, wenn man alle bisher beschriebenen Rechnungsmaschinen damit vergleicht, diese an Leichtigkeit und Geschwindigkeit des Gebrauchs, ibnen allen vorzuziehen ist, weil man auch nicht einmal eine Zahl babei im Sinne zu behalten braucht. Der Unterschieb meiner obengebachten universal Rechentas feln und dieser kleinen Maschine bestehet blos darinnen, daß, da sie ganz einerley im Gebrauch sind, jene als einzelne Kartenblätter in Futeral leicht in die Tasche zu steken sind, auf dieser aber alles auf einer Scheibe beis sammen befindlich ist, die doch nicht allzugroß ist. ern als o bent Scion a ciner sur months and the

Den Gebrauch dieser Maschine zum multipliziren und dividiren, findet man in meiner obengedachten Bes schreibung von Universal Rechentafeln S. 23 f. deuts lich beschrieben, ich habe also hier nichts weiter nöthig als den Gebrauch der untern ober größern Scheibe zum abdiren und subtrahiren anzugeben.

**Count monadelle** 

 $9.58.$ 

#### S. 58. **Manufacturer** S. 1999

Gebrauch dieser Maschine zum addiren.

Im Abdiren wird die leste Zahl aus der Reihe der'Einheiten auf der beweglichen Scheibe, dem Zeichen der hand gegenüber gebracht: eben dieses geschiehet mit der nåchsten und den folgenden Zahlen, bis zu Ende der Reihen von Einheiten; wo die lette Zahl fodann angeset, und die andere als der Anfang zur zwei, ten Reihe der Zehner aufbehalten, und so damit durch die übrigen Reihen der Zehner, Hunderte zc. bis zu Ende der völligen Summe fortgefahren, und also die ganze Rechnung vollbracht wird.

# londis That the state of S. 59. Participate with rest.

## ave. Adamard my Martin Erempel.

Man wollte z. B. nachstehende Summen addiren:

Belleville shin

showed the many 5649 and the same of the a bin a sid at a roll 7218 a social annual articles a savight that the 376 sale past the contract

So bringt man zuerst aus der Reihe der Einheis ten bie 6 dem Zeichen der Hand gegenüber; die Summe dieses und der folgenden Ziffer 8 zeigt sich alsbann auf der beweglichen Scheibe neben dem 8 des Index auf der obern Scheibe, und ist im gegenwärtigen Fall 14. Nun wird diese Summe der Hand gegenüber gebracht und neben bem 9 des Index (der folgenden Ziffer in der Aufgabe) findet man 23 die verlangte Summe von 6, 8 und 9. - Von dieser Summe schreibt man nur z. die ·图 · A

Harrist Hinney ( 19)

die erteZiffer zur Rechten, an; <sup>2</sup> aber wird nun als erste Ziffer in der Stelle der Zehner neben die hand gebracht: - durch Wiederholung'des eben angewieenen Verfahrens findet man, daß2, 7; <sup>1</sup> und 4, die Summe 14 geben, wovon 4 angeschrieben, 1 aber der Hand gegenüber gebracht; und so bis zur Endigung der Aufgabe fortgefahren wird; so erhålt man das Faktum 13243.

# de Bantisto de Banco de Bantisto

Gebrauch dieser Maschine zum Subtrahiren,

Im Subtrahiren wird die größere Zahl immer auf der beweglichen Scheibe der kleinern auf der une beweglichen oder dem Inder gegenüber gesezt, wonach der Nest bei dem Zeichen der Hand von selbst zum Vorcheinkommen wird; wenn die zu vermindernde obere Zahl kleiner dann biejenige ist, so abgezogen werden foll, fo muß diese wie gewöhnlich um 10 vermehrt werden.

#### 8, 61,

#### Exempel,

Man sollte von 8047, 5283 abziehen, so muß man vorbersamst die kleinere Zahl unter die größere fezen; dann muß 7 auf der beweglichen untern Scheibe, neben z auf der unbeweglichen oder dem Index gebracht werden und der Reft 4 zeigt sich der Hand gegenüber. — Itdie obere Ziffer kleiner als die untere, owird nicht tie, fonbern eine um zehn vermehrte Zahl genommen<br>G e un

und die nåchste Ziffer zur Linfen dann angesehen, als sen sie um I vermindert; wenn aber, wie im gegenwärs tigen Falle, diese Ziffer eine Null ift, so wird die nåchste folgende als vermindert angesehen, und das 0 wird dann als 9 behandelt. — Die ganze Aufgabe wird also aufgelößt, wenn man zuerst 7 neben z bringt, um den Rest 4 zu finden; dann 14 neben 8 für den Rest 6: hierauf 9 neben 2 für den Rest 7, und endlich 7 neben 5, um den Rest 2 zu erhalten; so ist das Faktum 2764.

science in the security of the assembly of the on books namble of blooks monitores and his son or share which as a south mad not used haven seek muthers not deed not make and int fold me

reade a forefuncione de als verver rodres de musica esta.<br>Arcor a bregiser de la condiguidad de la desidir de S the fo unn that he gardens and an ab the

 $n \geqslant 0$ 

had heres, a show not wild make the is a disc different of the state of

the san more read was a substant morning

who shows been what is so that stays had Nachot les a des service de Sancardes

Arthurist and there find and 4 this the search of the search a moon

le C gree stirling til? ast id dannadeil

Siebente

**Service Construction** 

Siebente Belustigung. Grosse pythagorische Universal-Nechnungstafel, zu allen Nechnungsarten brauchbar.

#### S. 62.

Die kleine pythagorische Rechentafel ist so bekannt, daß ich nicht Ursache hätte, ihrer zu gedenken, wenn ich sie nicht zur Erklärung der größern anzuführen nothia håtte.

Kleine pnthagorische Rechentafel.

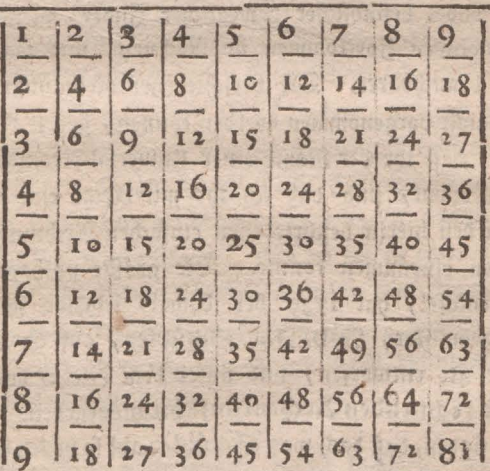

Man sieht hieraus, daß die Hälfte der Zahlen zweimal geschrieben sind, und in der Diagonal die Quadratzahlen mit größern Ziffern ausgedruft, und unter diesen Quadratzahlen alle diejenigen Produfte wieder vorkommen, welche über denselben befindlich.  $E2$  $G_4$ 

机场

Es fönnten also die Zahlen unter oder über der Diagonal der Quadratzahlen entbehret werden, sie sind aber in der Division und ganzen Nechenkunst, wo das felbe mit vorkommt, unentbehrlich, wie die Folge zeigen wird. Man könnte sich auch mit dieser kleinen Tafel in vielen Fällen behelfen, es kommen aber Rechnungen vor, wo eine größere Ausbreitung dieser Tafel von Nuzen ift. Jch habe sie daher auf einer besondern Tabelle entworfen, die man auf Pappe ziehen und zu allen vorkommenden Rechnungsarten gebrauchen fann. Ein dabei befindlicher bewegliher Jndex , dienet zum geschwinden Fortkommen im Rechnen, und macht sie noch brauchbarer. Die verschiedenen Nechnungsarten, die damit vorgenommen werden fönnen , geben den Beweiß, daß ihr der Name einer Universal-Nechnungstas fel zukommt, und daß ich ihr" mit Necht eine Stelle unter den hierin beschriebenen einfachen Rechnungsmafchinen einräumen fonnte. Die größte pythagorische Rechentafel, hat 1739 ber damals lebende geschifte Mathematiker, Joh. Jak. Schübler, auf 61 Bogen in gr. 4to entworfen, und unter dem Titel: der sich felbst rechnenden Rechenkunst herausgegeben. Man wird finden, daß das, was Schübler auf so vielen Bogen geleistet, hier durch diese auf einem Bogen entworfene Rechnungstafel ebenfalls leicht berechnet werden fann. Wenn man sich die Mühe gegeben hat, den Gebrauch der hierinn bechriebenen Rechnungsntachinen aufmerf fam durchzugehen, so wird man sich in den Gebrauch dieser um so leichter finden, da sie als pythagorische Tafel,
## Nechnungs=Maschinen.

Tafel, felbst ber Grund der Veper'schen Erfindungen ist. Ich werde daher ihren eigentlichen Gebrauch ganz kurz angeben, doch so, daß ich dem ohngeachtet ohne die Regeln der übrigen Maschinen zu wissen, leicht vers standen werden kann.

### $S.63.$

### Gebrauch dieser Nechnungstafel zum Multipliziren.

hier hat man nichts weiter zu thun, als die beis den zu multiplizirende Ziffern oder Zahlen, die eine in der ersten langen Reihe linfer Hand, die andere in der obern Queerreihe zu suchen. Man fähret mit dem Zeigerfinger rechter hand von oben herunter, und mit dem Zeigefinger linfer hand von der Seitenzahl horizontal hinein, in dem Quadrat, wo beide Finger zusammen kommen, findet man die Summe oder das Faktum. 3. B. 14 fen der Multiplifator, und 19 die zu multiplizis rende Zahl, so kommen beide Finger in dem Quadrat 266 zusammen, welches das Faktum aus 14 und 19 ist, und so gehet es burch alle in der Tafel befindlichen Biffern und Zahlen durch.

Man kann noch leichter bavon kommen, wenn man auf ein Linial von Pappe, den linfer Hand der Tafel stehenden Index schreibt, oder den hierbei befinds lichen befonders gebrukten, aufzieht. Die oberste Zahl diese Linials auch oben an die Zahl des Multiplifators anlegt, und herunter an der zu multiplizirenden Zahl  $E$  3 auf

auf dem Linial, das Faktum findet. Dieses gehet fehr geschwinde von statten.

### 6. 64.

#### Wie damit zu dividiren.

Man wåhle fich eine Ziffer ober Zahl in der obern Queerreihe, mit welcher eine andere in der Reihe unter bieser, dividirt werden soll. 3. B. man wollte in 154 mit 14 dividiren, so suchet man 14 in der obern Querreihe, und fähret mit dem Finger bis auf 154 herunter, so findet man auf dem Inder linker hand horizontal mit 154 die 11, welches der gesuchte Quotient ist; oder ich will den Quotienten wiffen, wenn ich von 9 in 117 dividire, so zeigt sich auf dem Index die Ziffer 13 als Quotient; oder man wollte 336 mit 24 dividiren, was wird der Quotient sein? Der Inder zeigt 14.

Man siehet, daß hier das vorhin angezeigte bewegliche Index Linial, ebenfalls von Nuzen ist, weil der Quottent sogleich auf solchem stehet.

### $6.65.$

### Gebrauch zum addiren.

Man zähle auf dem Index linfer Hand zwei Ziffern ober Zahlen zusammen, und fehe wie viel sie ausmachen; diese Ziffer oder Zahl ist gleichsam ein In= der für sich, der jederzeit die Größe der Summe, von 2 in eben diesen Reihen horizontal fort genommen zeigt, und

und auf der obern Reihe, wie vielmal dieses geschehen. 3. B. zehlet man 5 und 4 zusammen welches 9 macht, fo fuchet man auf dem Inder die 9 und findet daneben für zweimal 9, 18, für dreimal 27 u. s. f. durch alle Reihen durch, allemal die Zahlen die aus 5 und 4 entstanden, und in der obern Reihe, wie oft es in der Anzahl genommen worden; z. B. ich finde auf der Neihe von 5 und 4 auch 40 und 32, und weil 5 und 4, 9 macht auch gerade hinein unter der Linie von 40 und 32 auch die schon zusammgerechnete Summe die 40 und 32, nem= lich 72, gehe ich von diesen 72 gerade aufwärts auf die oberste Reihe, so finde ich 8, welches mir anzeigt das 5 und 4, oder 9, achtmal genommen, 72 oder 40 und 32 enthalte.

Noch ein Erempel zur Erläuterung der Sache: Man nehme auf dem Index linker Hand die Ziffern 15 und 16, so zu ausmacht, gehe hierauf in dem Index wieder auf 31, so wird dieser alle Summen die auf 15 und 16 in den beiden Queerreihen folgen, richtig anzeis gen. 3. B. 96 und 90, so in der sechsien Reihe stehen, wären zu abdiren, so gehe ich in dem Index 31 auch auf die sechste Reihe herüber, und finde 186 zur Summe von 96 und 90.

Auch hier ist das bewegliche Indexlinial von Nuzen.

## $$.66.$

Wie auf dieser Tafel zu subtrahiren.

Wenn man Reihe von Reihe abzieht, so giebt die nachst darüber stehende Querreihe allemal das Facit,

 $E4$ 

 $3.25.$ 

1. B. 6 von 9 bleibt 3, 12 von 18 bleibt 6, und so alles mal fort. Uebergehet man aber eine ober etliche Ouerreihen, und will deren Ziffern subtrahiren, 3 B. 4 von 9, so ist der Rest 5, diese 5 stehet nun in der Neihe, über dem Subtraktor, hier die 4, und giebt zugleich den Inder an, von allen Resten der übrigen Lahlen auf der obern Querreihe, so in den Reihen der 4 und 9 voneinander subtrahirt werden können, als 8 von 18 bleibt 10, 12 von 27 bleibt 15 u. f. w. Ift aber der Subtraftor gerade die Hålfte von dem Subtrahendo, so ist der Index die Reihe des Subtraktors allezeit selbst; z. B. 6 von 12 bleibt 6, 12 von 24 bleibt 12 u. f. w. Eine Generalregel aber ist folgende: Man ziehe eine kleinere Ziffer von der andern größern in dem Inder ab, der Rest zeigt allemal die Ziffer des Inder an, welche die Reste von beiden Reihen, so man zum Subtrahiren erwählt, anzeigen. 3. B. ich wähle auf dem Index die beiden Ziffern 3 von 11, bleibt 8 Reft, so ist 8 der Index von allen Resten, welche obige beide Ziffern, zund 11, in ihren Reihen geben fönnen, als 9 von 23 bleibt 24, 21 von 77 bleibt 56.

# 6. 67.

### Gebrauch als Tariftafel.

Will man wissen, wie viel 3. B. 5 Pfund, Loth ober Quentchen machen, so verfahre man folgendergestalt: Man suche in dem obern Querindex die Zahl 5, In dem Nebeninder aber die Zahl 32, als so viel Loth ein

ein einzeln Pfund hat, auf : gehe mit dem"rechten Zeigefinger von <sup>5</sup> herabwärtsin der Säule, mit dem linéen aber von 32.an quer über; in dem- Quadrat» da die Finger zusammentreffen, stehet die begehrte Zahl an Lothen, nemlich <sup>160</sup> Loth. Will man aber die Quents lein wissen, so multiplizire man die Anzahl der Quinte von einem Loth, nemlich <sup>4</sup> mit 5, als der Anzahl der Pfunde, davon man die Quentehen zu wissen begehrt, das Facit ist 20. Dieses suche man in dem obern Querinder, und gehe, wie vorher gewiesen worden, mit beiden Fingern von 20 herabwärts und von 32 quer über, so wird man die Summe der begehrten Quentchen, nemlich 640 daselbst finden u. f. w.

Will man die Summe der Pfunde von verschiedes nen Zentnern oder Steinen wissen, fo muß man vorher bestimmen, wie viel Pfunde der Zentner hält, weil dieses nach Verschiedenheit der Orte ungleich ist. Ents hålt zum Beisviel der Zentner 111 Pfund, und man will wiffen, wie viel 7 Zentner Pfund machen, so such et inan in dem Nebenindex die Zahl 11, undin dem Oberindex die Zahl 7, fährt wie bekannt mit den Fingern zusammen, so ist die in dem Quadrat enthaltene Zahl, zu der man in Gedanken noch eine 0 sezt, die Zahl der gesuchten Pfunde, hier wäre es 77, wird die 0 dazus gefest, fo finds 770 Pfund u. f. w. Will man aber die Steine von verschiedenen Zentnern, oder die Pfunde von verschiedenen Steinen wissen, so verfahre man auf folgende Art. Man suchet in dem obern Inder die Zahl 5, als so viel Stein ein Zentner hat, in dem Nebenindex<br>E  $\frac{E}{2}$ aber,

aber, die Zahl der gegebenen Zentner, und verfährt mit den beiden Fingern wie schon gesagt worden; die Zahlen in dem Quabrat, wo die Finger zusammen fommen, zeigen die Anzahl der Steine von den Zentnern an. 3. B. wie viel Steine halten 19 Zentner? fo fåhrt der linke Finger von 19 Queer über, der rechte aber von 5 gerade herunter, und in dem Quadrat stehet 95, als die Zahl von den Steinen, so in 19 Zentnern sieken. Um aber die Pfunde von verschiedenen Steinen zu finden, so nehme man die Zahl der Steine aus dem obern Index, & B. 8, und in dem Rebenindex die Zahl 22, als so viel Pfund ein Stein hat, und verfahre wie angezeigt worden, so findet man in dem Quadrat das Facit 176. Eben so wird mit dem Maaß und Geldsorten verfahren. Wenn man ihre kleinern Sorten wissen will, z. B. wie viel 17 Groschen an Pfennigen betras gen, so findet sich 204. Oder, wie viel 13 Thaler an Groschen machen? findet sich z12. Oder wie viel Scheffel find 9 Malter? 108. Oder wie viel Mezen 9 Scheffel? 144. u. f. w.

### $S.68.$

## Wie sie zur Neduktion der Münzen, Maaße und William Bewicht zu gebrauchen.

Man will z. B. wissen, wie viel 48 Gulden an Thalern machen, so verfährt man also: Man sucht in dem Nebeninder das kleinste Verhältniß, hier 3 und 2, denn 3 Gulden find 2 Thaler, nun geht man in der  $D$ uer=

Querreihe von 3 herüber bis 48, und findet in dem Quadrat darunter 32, jo viel Thaler find es.

Will man wissen, wie viel Speziesthaler an Thas lern machen, so nimmt man das Verhältniß z zu 4, denn 3 Speziesthaler find 4 Thaler, \*) und so findet man & B. das 21 Speziesthaler, 28 Thaler såchisch find. Dieß findet nun nur bis zu soviel statt, als die Zahl des obern Index reicht.

Will man aber größere Summen veraleichen, so macht man es also : Man sucht das Verbältnis der Groschen von einem Gulden, nemlich 16, gegen einen Thaler, als 24, in dem Rebeninder auf, und man findet in dem Quadrat neben 24, 48, und 16, 32: nun nuß man nur diese Zahlen umkehren und sagen, 48 Gulden geben 32 Thaler, und zeigen die folgenden Quabrate die höhern Summen. 3. B. wie viel find 144 Thaler an Gulben? 216. Und auf eben diese Art kann man Thaler in Meißnische Gulben verwandeln, und das Verhåltniß ist 7 zu 8, oder 21 und 24; also sind 24 Metsn. Gl. 21 Thaler.

Nerwandlung der Elen. 3. B. 5 Rürnberger Elen thun 6 Leipziger; hier ist das kleinste Verhältnis 5, 6. Also, wie viel machen 90 Leipziger Elen an Mürnberger Elen? 75.

 $5.69.$ 

75

\*) Nemlich sächsiche Thaler, deren einer r fl. 48 fr. Reichs, munge macht.

### $S.69.$

#### Anmerkungen.

Zu noch vielen andern Interesse, Maas, Ges wicht, Geld und andern Rechnungen, ist diese Tafel brauchbar.

Die Zahlen, so in der ersten langen Reihe linfer Hand find, habe ich den Rebeninder geheissen, und die, so in der obersten Querreihe find, den obern Index.

In Ansehung der Zahlen und Ziffern im Inder ist es gleich, ob man diese Ziffern oder Zahlen in der Långe ober Oueer nimmt.

Zu allen bisher gezeigten Rechnungsarten ist der bewegliche Index von vorzüglichem Nuzen: denn, wo man nothig hat mit den Fingern beider Hånde zusammenzufahren, braucht man nur den Inder anzulegen, und man wird weit geschwinder und sicherer das mit verfahren.

### S. 70.

### Die Quadratzahl zu finden.

Dieß ist gleich Anfangs auf der kleinen pythagos rischen Rechentafel gezeigt worden. Nemlich man sucht in der Diagonal die gegebene Zahl selbst, oder eine die ihr am nåchsten kommt, diefer zur linken in der åußersien Reihe, nemlich dem Rebeninder, oder auch über ihr in dem obern Inder, stehet die begehrte Wurzel. Man wird wohl thun, wenn man zu diesem Gebrauch die Felder der Diagonalreihe mit einer hellen Farbe bezeichnet, um sie sogleich auf der Tafel zu finden.

2Infún-

四川 州

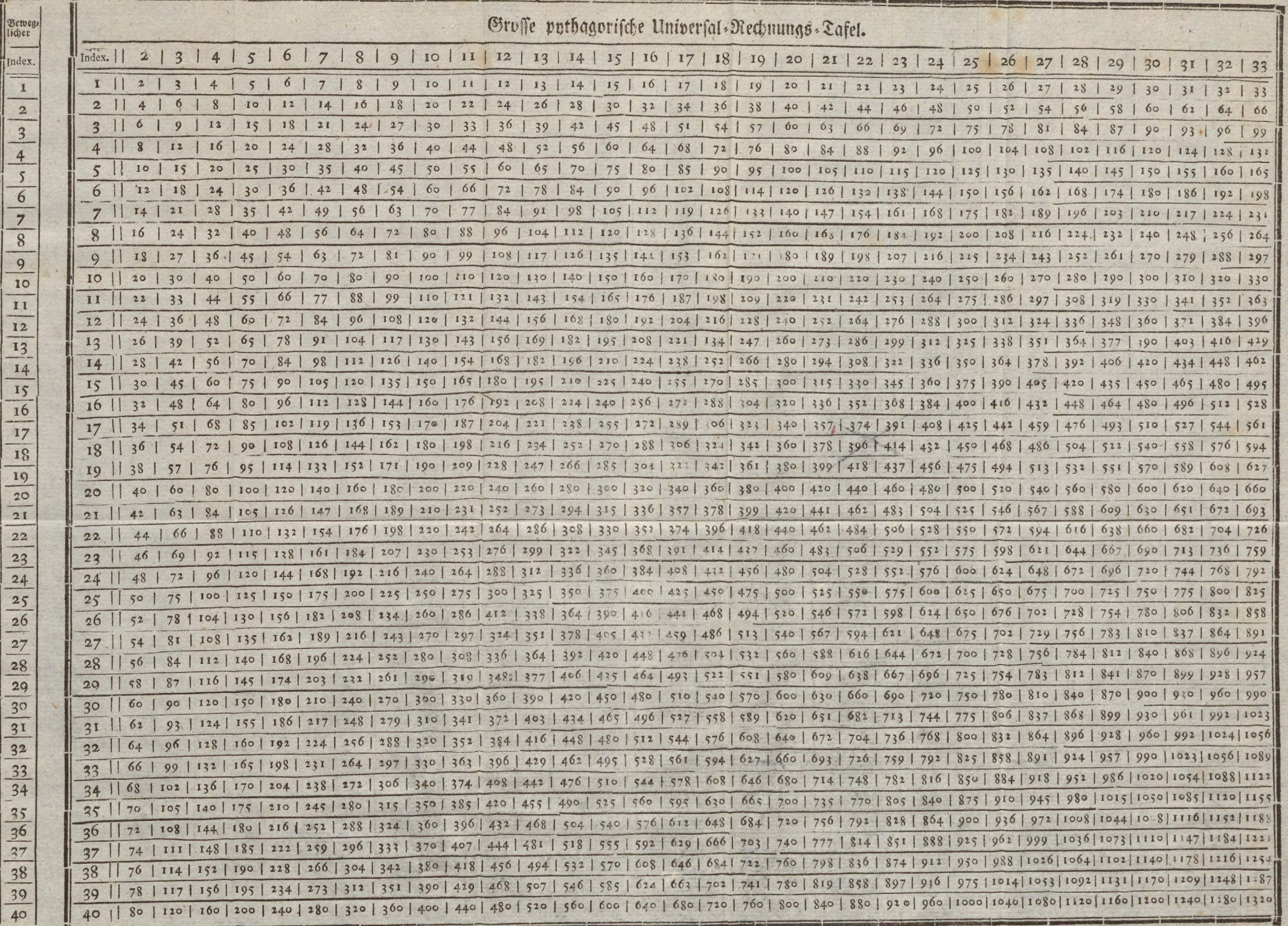

**Dett** 

Inde

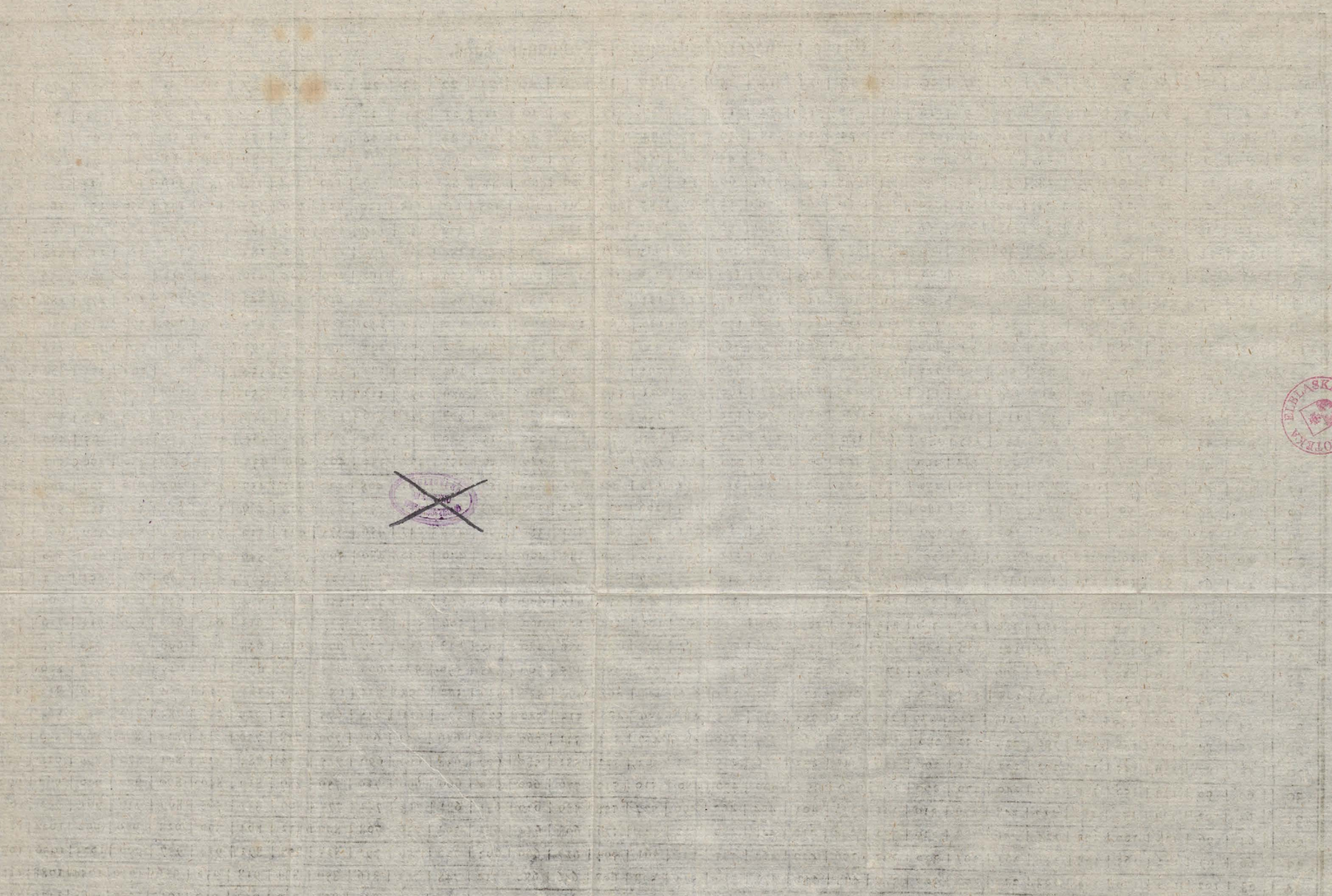

 $10 - 3 - 1$ 

represente formismite insertant vector for the formismic or the local structure for the local structure of the formismited the structure of and the closed of property that the state of a state of the state of the state of the state of the first of the

 $\rightarrow$ 

 $77$ 

COKK

# Ankundiauna

# einer Concha arithmetices margaritifera, deren Zarif = 10000 ist.

Ich habe den Entwurf zu einer größern Rechnungstafel gemacht, die aber nicht von der eben beschriebenen Dirt ist, worauf der Tarif von den einfachen bis zum roofachen ober der Zahl roooo befindlich ist. Schübler brauchte dazu 2 1/2 Alphabet in groß 4to in seinem Rechnungslexikon, die hier angekündigte Tafel aber ist nicht größer als 1 1/2 Fuß im Quadrat, und noch besonders mit einer Regel und Gebrauchsnachricht ver-Sie ist weder Scheibe noch Quadrat, nemlich feben. was die Figur der Zahlenfelder angeht, fondern bildet eine Muschel oder Schneke, welche Form durch die Zahlen selbst verursacht worden. Ich kündige sie auf Subscription an, finden sich bis zur Ostermesse 1799, 200 Subscribenten, so erhalten dieselbe ein Exemplar für 16 gr. oder 1 fl. 12 fr. und wer 5 Exemplare verschließt, erhålt das 6te für feine Mühe. Das Ganze wird febr fleißig in Kupfer gestochen, und die Eremplare alle auf gutes hollåndisches Pavier abgedruft werden. Nachher kosset

fostet ein Exemplar den doppelten Preiß, weil ich nur wenige über die Subscribenten Zahl, werde abdrufen Bringe ich die festgesete Anzahl Subscribenten lassen. nicht zusammen, so unterbleibt das Ganze, weil ich bet dieser Zahl blos den Kostenaufwand berechner habe. und meine Bemuhung für nichts achte. Bringe ich aber diese Anzahl eher als zur angesezten Zeit zusammen, so wird auch sogleich mit der Arbeit angefangen werden, und in einem Monat darauf abgeliefert.

Gütle.

# Nachtrag,

the databled that and who assure and and authorities and

setundide .ili folklardi obset like ved hoj unbar month of one days at todadulf age a mad study

which modes if reading and is the mail to

#### die hier beschriebenen Maschinen überhaupt beeyse Rhinboust treffend. Miron Merdant

Der nüzliche Gebrauch aller hierinn beschriebenen Rechnungsmaschinen veranlaßt mich, eine deutliche Bes schreibung derselben zu liefern, besonders, da einige barunter das Unaluf gehabt, in Spielwaarenhandlungen febr kastrirt in der Größe, zum Verkauf ausgebotten zu werden. Einer diefer Herren bediente sich jogar des Ausdruts von Schotts Rechenmaschine, die er zum Verfauf hatte: "daß sie nur die Größe einer gewöhns lichen Taschen-Rauchtobatbuchse habe." Es wurde also bas

das hier aus Unwissenheit für einen Vorzug ausgeges ben, was eigentlich Nachtheil für die Sache war, wos durch sie zur Spielwaare herabgewürdigt und unbrauchbar gemacht wurde. Dieß veranlaßte mich, beraleichen wirklich brauchbare Maschinen in gehöriger Sröße darzustellen, und dennoch weit wohlfeiler als verstümmelte Maare eines babsüchtigen Händlers den Liebhabern zie verschaffen. nd maint national manipular

Ich habe die Beschreibungen so eingerichtet, daß diese Maschinen jedes selbst machen kann, wenn man will, ich gebe deswegen auch die in Kupfer gestochenen Aufzüge auf dieselbe, um sehr wenige Groschen ab. Wer sich aber mit der Verfertigung nicht abgeben mag, kann sich an mich wenden, und sie zum Gebrauch fertig und auch außerlich schon hergerichtet erhalten. Die Preiße von jeder Maschine habe ich hier unten angezeiget, so wie der in Kupfer gestochenen Aufzuge besonbers. Es soll mich freuen, wenn ich aus dem Abgang bes einen ober bes andern überzeugt werde, daß meine Bemühungen nüzlich zu senn, ihren Endzwef nicht verfehlt haben, und ich werde fünftig fortfahren, auf gleiche Art selbst physikalische Instrumente den Liebhabern um gleichen wohlfeilen Preiß zu liefern, die sie zuweilen von Spielwaarenhändlern, nur halb brauchbar um theurern Preiß sich verschaften. Da ich alle und jede Maschinen, die in der Mathematik und Obnfik gebraucht werden, auf das wirksamste zu verfertigen mich befleisse, so kann man sich bis dahin an mich wenden.

den. Auch ein raisonnirendes Verzeichnis mit Kupfern von den meisten bei mir verfertigt werdenden Instrumenten, fur 8 Gr. oder 36 Kr. erhalten. Jch habe bisher das Gluk gehabt, von denjenigen, die Ma-Schinen von mir bekommen haben, mit Beifall beehrt zu werden, und ich werde mir gewiß Mühe geben ihn noch ferner zu verdienen. Von meinen neuen Bemubungen in deraleichen Kunstsachen, werde ich Liebhabern in den fortgesexten Theilen der magischen Belustigungen beständig Nachricht geben, und vasquillantische Nezensionen mit Verachtung ansehen, da die vielen in handen babenden schriftlichen Beweise ber zufriedenen Aufnahme meiner Schriften und Arbeiten, eine ganz andere Sprache führen. Mir macht dieß wenigstens einen Beweis, wie äufferst wenig man sich auf Rezensionen verlassen kann, und welche Rabalen zuweilen absichtlich dabei ergriffen werden.

Daß man sich bisher so wenig der Rechnungsmaschinen bediente, ist vermuthlich die Ursache, daß sie zu unbrauchbar geliefert wurden.

Ein Beispiel giebt die oben beschriebene Orabll's  $-19.11$ Nechenmaschine; aber schon vor ihm machte 1781 Herr 5. J. Adder, Buchh. in Wesel, eine Vlachricht von einer neu erfundenen Rechen. Maschine befannt, welche auf Pränumeration bei ihm zu haben wäre: Sie wurde in derfelben mit so vielen Vorzügen vor allen bis dahin erfundenen Rechnungsmaschinen angefündigt, daß man nichts weniger als ein hier §. 34 in der dritten Belus

Belustigung beschriebenes Schott's Rechenfästchen, darunter håtte vermuthen sollen. Er sagt unter andern darinnen, "daß ein Mathematikus in dassgen Landen, oglüflichgeweeney, eine NechnungEmalchinezu erfinden, auf dergleichen der große Leibnitz 20000 Guls den foll verwendet, 20 Jahre daran arbeiten lassen, und doch nichts zu Stande gebracht haben, er aber habe eine weit implere , bequemere und viel wohlfeilere, als z»B.,die Hahn'[che wäre , erfunden, die ex nun Wils lens fev, an Liebhaber auf Pränumeration von einer alten Pistole in Golde, und eine in Mahagonienholze für 2 holländische Dukaten zu liefern." Sollte man glauben, daß die Pränumeranten für dieses viele Geld wirklich nur ein sehr kleines Schott'sches Rechenkästchen, mit gedrukter Gebrauchsnachricht, sollten erhale ten haben? und doch war es so. Man stelle sich noch bie Unbrauchbarkeit vor, da die ganze Nechnungsmas schine in dieser Nachricht, nur sechs rheinische Zoll lang, zwei breit und einen und ein viertel Zoll dik, ans gegeben ist, zu welcher Dike man noch ein Schublädchen zu Pergament und Bleistift, zu rechnen hat. Wenn bei der Kleinheit einer Sache nicht die Brauchbarkeit Noth leidet, dann hat ieimmer Vorzug vor der größern Wenn aber diese darüber in Verfall geräth, dann ist sie wirklich als unbrauchbar anzusehen. Auf gleiche Art verfauft man bei Spielwaarenhändlern, dergleichen Maschinen von so kleinen Walzen, daß man sie für nichts als eine theure unbrauchbare Spielwaare hin iellenkann. Jch habe deswegen auf Tab. VI, Fig, 14»  $\mathcal{F}$ den

 $82$ 

den Aufzug auf eine Walze eines Schott'schen Rechens fåstchens, so wie solche bei mir zu haben sind, in na türlicher Größe gezeichnet, damit man nicht durch schon erhaltene Spielwaare abgehalten wird, eine wirklich brauchbare Maschine zu kaufen, wann ihre Größe unbefannt ist.

Auf aleiche Art habe ich in Fig. 18. Tab. IX. Die natürliche Größe eines Veper'schen Rechenstabes und Fig. 12. Tab. IX. eines dergleichen Rechenplättchens, so wie sie bei mir gefertiget werden, vorgestellet. Weil auch solche in Spielwaarenläden so klein und schlecht gemacht, verkauft werden, daß sie ebenfalls nur eine theure unbrauchbare Spielwaare bleiben.

Man wird es daher gewiß nicht ungerne sehen, wenn ich hier für diejenigen Personen, die sich mit der Verfertigung nach der ihnen hierinn gegebenen Beschreis bung, nicht selbst abgeben wollen, die Preiße angebe, um die sie jedes Stut fleisig und schön gearbeitet, bei mir erhalten fönnen.

Die Vieperschen Rechenstäbe (Bacilli Neperiani). Zwölf Stücke von angezeigter Größe, nemlich jeder Stab 4 30ll lang, Fig. 18, Tab. IX, illuminirt und mit einem hellen Firniß bezogen, der ihnen sowohl. Schönheit als Dauer giebt, mit der §. 33. angezeigten besondern Abditions = und Subtraktions = Labelle, samt besondern Inder. Alles in einem Kästchen, das zugleich zum Auflegen der Stäbe dient, nebit einem Bleistift und Schreibtäfelein von Vergament. I Thir. såchsisch oder I fl. 48kr. rhn.

Wer

- Wer eine Vermehrung dieser Stäbe zu haben wünscht, wenn man sehr grosse Rechnungen damit machen wollte, kann sie auch von 22 Stäben has ben. In diesem Falle kosten sie I Thir. 12 Gr.  $p_{\text{c}}$  ober  $2 \text{ ft}$ . 42 fr.
- Dergleichen von 32 Ståben für 2 Thlr. oder 3 fl. 26 fr.
- Die Dermehrung dieser Stabe, die bis auf 100 und weiter gehen kann, kosten, so vielmal 10 Ståbe mehr verlangt werden, auch so vielmal 12 Gr. oder 54 fr. mehr.
- Wer sich diese Ståbe selbst machen will, der kann die in Kupfer gestochenen Aufzuge auf dieselben besonders bei mir haben. Man bezahlt für die Mufzuge zu 10 Stäben, dem Index, samt Quadrate und Kubif-Seite 5 Gr. oder 22 1s2 fr. 22
- Die Vieperschen Rechentafelchen, (Lamellae Neperiani) fo §.33. befchrieben find, Fig. 12. Tab. IX. von gleichem Gebrauch, wie die Rechenstäbe, mit der angezeigten Additions- und Subtraftions-Cabelle, Bleistift und Schreibtäfelein, 22 in eis nem Kåstchen, jedes Tåfelein 4 Zoll lang und einen Zoll breit, 10 Gr. ober 45 fr. ohne Zabelle 8 Gr. ober 36 fr. \*)  $S^2$ 拉加

**Uitrico** 

Der.

\*) Dergleichen Rechentäfelchen, aber nur 10 derfelben, von gleicher Größe, kündigte hr. Prozesrath Zim: mermann in Fürth 1792 in einer eigenen Nachricht **GIL** 

- Dergleichen mit x0, 20; <sup>30</sup> und mehreren Täfelein vérmehrt, wird jederzeit für 10 Tåfelein nur 2 Gr. oder 9 kr. mehr bezahlt,
- Wer die in Kupfer gestochenen Aufzüge zum Selbstverfertigen besonders zu haben wünscht, bezahlt für die Aufzuge zu 33 Täfelein 3 Gr. oder 13 12Ér.
- Schott's Rechenmaschine, nach §. 24. mit zehn vier Zoll langen Zylindern von Pappe, Fig. 14. Tab. VI. in einem Kåstchen, Fig. 13, einer befons dern Additions-und Subtraktions-Tabelle, Tab. VII, und zwei Täfelein zur Quadrat- und Kubikwurzel, einem Schreibtäfelein und Bleiftift 7 1 Thl. 20 Gr oder 3 fl. x18Ér.
- Wer diese Maschine selbst verfertigen will, kann die Aufzuge zu den zehn Zylindern befonders für 12 Gr. oder 54 fr. haben.
- Tabelle zum Addiren und Subtrahiren , Fig. 15. Tab, VII. nebft befonderm Index, auf Pappe ge-¿ogens

an das Publikum, für <sup>2</sup> fl. Pränumeration an, und nachher für 3 fl. Dier erhält man diese 10 Täfelein für 9 fr. — Daß die Neper'sche Erfindung, die nun schon 177 Jahre alt ift, sich verschiedene Personen in neuern Zeiten zueignen wollten, dient zugleich zu einem Beweis ihrer Brauchbarkeit. Der berühmte Veper, deffen Untersuchungen alle zur Verkürzung der Berfahrungsarten in der Arithmetik und Trigos nometrie abgezweft zu haben scheinen, hat auch die finnreiche und ewig merkwürdige Erfindung der Logarithmen gemacht.

### Nechnungs=Maschinen.

togen, illuminirt und mit einem hellen Firniß bes togen, in Futteral 4 Gr. oder 18 fr.

Diese Tabelle unaufgezogen 2 Gr. ober 9 fr.

- Tabelle zum Multipliziren und Dividiren, auf aleiche Art, wie vorige, eingerichtet, 4 Gr. ober 18 fr.
- Diese Tabelle unaufgezogen, 1 Gr. oder 4 1s2 fr.
- Neue sehr bequeme Rechnungsmaschine, zum abs diren, subtrahiren, multipliziren und dividiren, nach der Beschreibung, §. 56. Fig. 17. Tab. VIII. Illuminirt und mit einem hellen Firniß bezogen, 10 Gr. oder 45 fr.
- Wer die Kupferaufzüge zum selbst Aufziehen besonders haben will, fann sie für 5 Gr. oder 22 1/2fr. haben.
- Prahlls Rechnungsmaschine, mit Gebrauchsnachricht. I Thlr. 12 Gr. oder 2 fl. 42 fr.
- Grufons Rechnungsmaschine, die man in der Tasche bei sich führen kann. Jlluminirt und gefirnist. 3 Gr. oder 36 fr.

Der Kupfer Aufzug befonders 4 Gr. ober 18 fr.

- Ebendieselbe auf einem Stativ mit einem Raftchen, in welches Papier, Pergament zum Rechnen, Bleys stift, und dergleichen gelegt werden kann, 16 Gr. oder 1 fl. 12 fr.
- Universalrechentafeln, zu jeder Rechnungsart brauchbar, auch für Personen die nicht rechnen können, in Futteral mit Gebrauchs = Nachricht. Jlluminirt 10 Gr. oder 45 fr.

Diesel's

86

- Dieselben unaufgezogen mit der Beschreibung 4 Gr. oder 18 fr.
- Sarben : Rombinations . Spiel von 64 halbges theilten Quadraten und zwei besondern Parquets Musiern; in einem Kästchen, dessen Dekel mit einer kleinen Brüstung zum Auflegen versehen.  $<sub>50</sub>$  and</sub> kann damit allerlen Farbenkombinationen vornehmen, die man besonders zu architektonischen Zierrathen in Zimmern benuzen fann, 1 Thir. ober I fl. 48 fr.
- Mehr als 50 Sorten Parquettirungen, find befonders in Futteral zu haben. Illuminirt 20 Gr. oder I fl. 30 fr.
- Dergleichen 50 unilluminirte Tafeln in Futteral, zu eignen Erfindungen, 12 Gr. ober 54 fr.
	- Diese unaufgezogen und ohne Futteral, 6 Gr. ober 27 ft. al marsh candidate anticipal Ba

Jenello dun the still - had co

of or man the interpretation

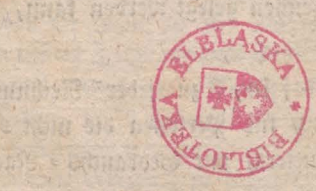

Tab.V. Fig.1. Fig.2 Fig.3.  $\mathcal{F}_{ig}$ . 4.  $\frac{\partial \mathcal{N}}{\partial \mathcal{X}}$ 國園 Fig. s. Fig. 10. 8  $\overline{3}$  $\overline{\mathcal{X}}$  $\overline{a}$  $\overline{\mathcal{L}}$ 6  $\overline{8}$  $\mathcal{O}$  $\mathfrak{t}$  $\overline{a}$  $\cdot$ <sub>3</sub>  $\overline{O}$  $\overline{4}$  $\overline{2}$  $\overline{2}$  $\mathfrak{X}$  $\frac{2}{3}$  $\frac{2}{3}$  $\overline{2}$  $\frac{2}{3}$  $\frac{4}{5}$  $\overline{4}$  $\overline{4}$  $rac{3}{6}$  $rac{\widehat{6}}{7}$ <br> $rac{8}{9}$  $\overline{7}$  $\frac{8}{9}$  $\overline{8}$  $Fig. 6.$  $F_{ig.7}$ Fig. 8. Fig.g. Fig. 11.  $\overline{3}$ 8 8  $\overline{2}$  $\overline{\mathcal{A}}$  $\overline{O}$  $\mathfrak{X}$ Ĵ  $\overline{2}$  $\overline{2}$  $\overline{2}$  $rac{2}{3}$  $\overline{z}$  $\overline{3}$  $\overline{3}$  $\overline{3}$  $\overline{4}$  $\overline{4}$  $\overline{4}$ 4  $\boldsymbol{\phi}$  $\overline{5}$  $\overline{\mathcal{S}}$  $\hat{J}$  $\hat{S}$  $\mathcal{S}_{0}$  $\overline{\delta}$  $\overline{6}$  $rac{6}{7}$ 6  $\overline{7}$  $\overline{7}$  $\overline{7}$  $\overline{8}$ 8  $\overline{8}$  $\overline{8}$  $\delta$  $\overline{\tilde{\mathcal{Q}}}$  $\overline{g}$ 

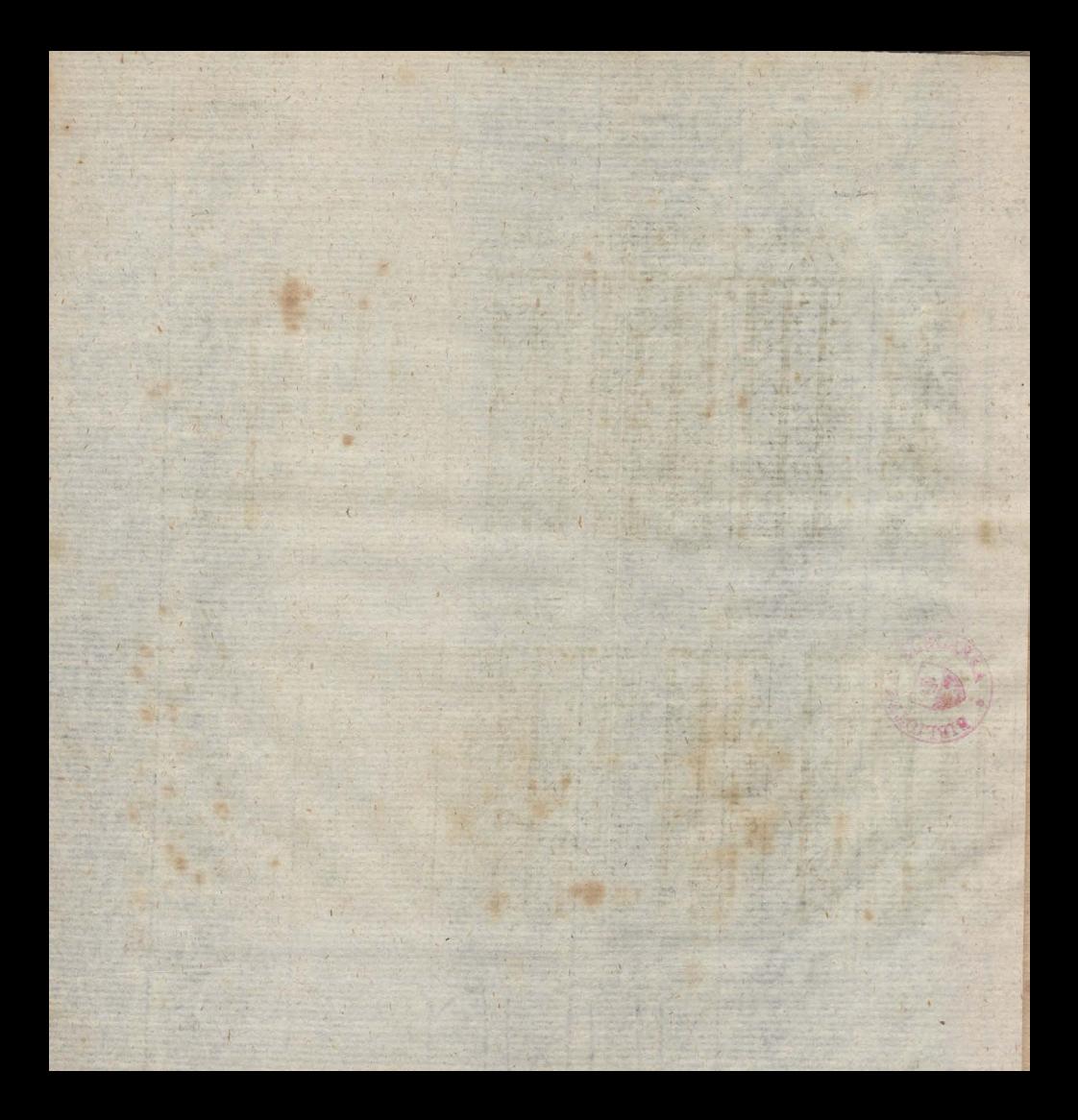

Jab. VI.  $\overline{\mathcal{C}}$  $\overline{\mathcal{A}}$  $6$  $\mathcal{P}$  $\zeta$  $\overline{2}$  $\delta$  $\sqrt{8}$  $\overline{O}$  $\sqrt{8}$  $\mathcal{O}$  $\overline{\mathcal{A}}$  $\overline{2}$  $\overline{4}$ 6  $\overline{1}$  $\mathcal{I}_{\mathcal{L}}$  $||1$  $\cal L$  $\overline{7}$  $\overline{O}$  $\overline{4}$  $\overline{\theta}$  $\mathcal{S}_{\mathcal{S}}$  $\boldsymbol{8}$  $\mathcal{G}$  $\overline{2}$  $\overline{\mathcal{Z}}$  $\overline{1}$  $|2$  $\overline{2}$  $\overline{2}$  $\mathbf{1}$  $\iota$  $|1|$  $\overline{4}$ 6  $\overline{\mathcal{S}}$  $\circ$  $6\overline{6}$  $\overline{O}$  $\overline{2}$  $\overline{\mathcal{L}}$ 8  $\overline{2}$  $\overline{3}$  $\overline{3}$  $\mathbf{z}$  $\sqrt{2}$  $|2$  $\mathcal{L}_{\mathcal{L}}$  $\mathcal{I}$ Fig. 14.  $\overline{o}$  $\overline{\mathcal{S}}$  $\mathcal{S}_{0}$  $\mathcal{S}_1$  $\mathcal{O}$  $\mathcal{O}$  $\mathcal{S}$  $\mathcal{O}$  $\mathcal{S}$  $\overline{O}$  $\|$ 3  $\overline{3}$  $\overline{\mathcal{L}}$  $\overline{4}$  $\overline{2}$  $\overline{2}$  $\mathcal{I}$  $\overline{1}$  $\overline{8}$  $\ddot{\textbf{r}}$  $\ddot{4}$  $\mathcal{O}$  $6\overline{6}$  $\overline{O}$  $\delta$  $\mathbf{2}$  $6\overline{6}$  $\overline{2}$  $\overline{\mathcal{S}}$  $\overline{\mathcal{L}}$  $\overline{3}$  $\overline{3}$  $\overline{\mathcal{L}}$  $\overline{2}$  $\iota$  $\mathcal{I}$  $\sigma$  $\overline{3}$  $\mathcal{S}_{\mathcal{S}}$ 9  $\overline{O}$  $\ddot{4}$ 8  $\overline{z}$  $\overline{7}$  $\iota$  $\hat{s}$  $3$  $\ddot{+}$  $\overline{\mathcal{L}}$ 6 2  $|2$  $\mathcal{I}$  $\overline{\mathcal{S}}$  $\mathcal{O}$  $\overline{2}$  $\overline{O}$  $6\overline{6}$  $\ddot{+}$  $\overline{2}$  $\cal O$  $\overline{4}$ 8  $\vec{C}$  $\mathcal{S}_{\mathcal{S}}$  $\overline{7}$ 3  $\overline{4}$  $\overline{4}$  $\overline{2}$  $\mathcal{I}$  $\overline{3}$  $\mathcal{O}$  $\cdot$  $\delta$  $\overline{7}$ 6 5  $\overline{4}$  $\overline{2}$  $\mathcal{I}$  $\overline{7}$ 8  $\overline{2}$  $\overline{3}$  $\overline{4}$  $\mathcal{S}_{\mathcal{S}}$ 6  $\overline{1}$ ESTERNO B. Languard  $F_{iq.13}$  $\mathbb{R}^3$ H K

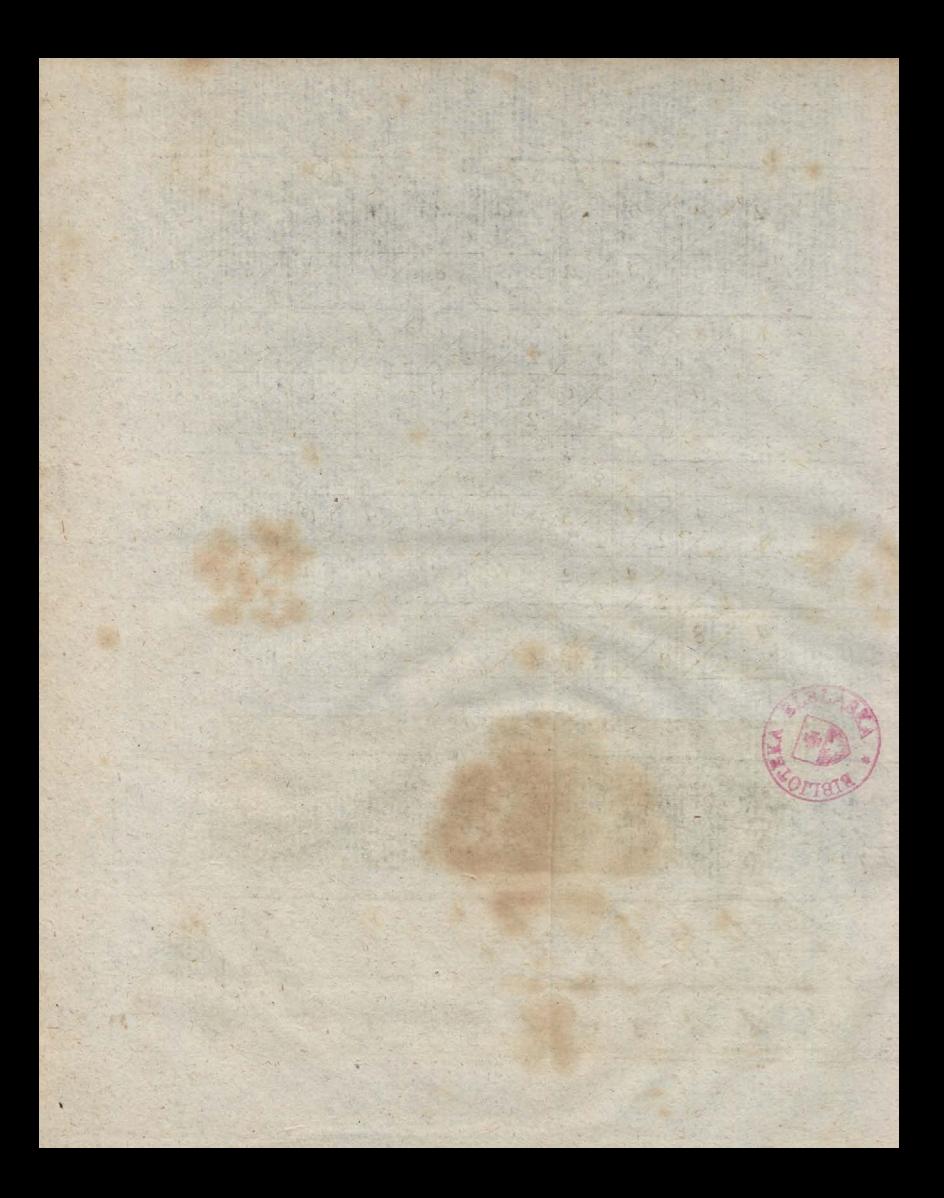

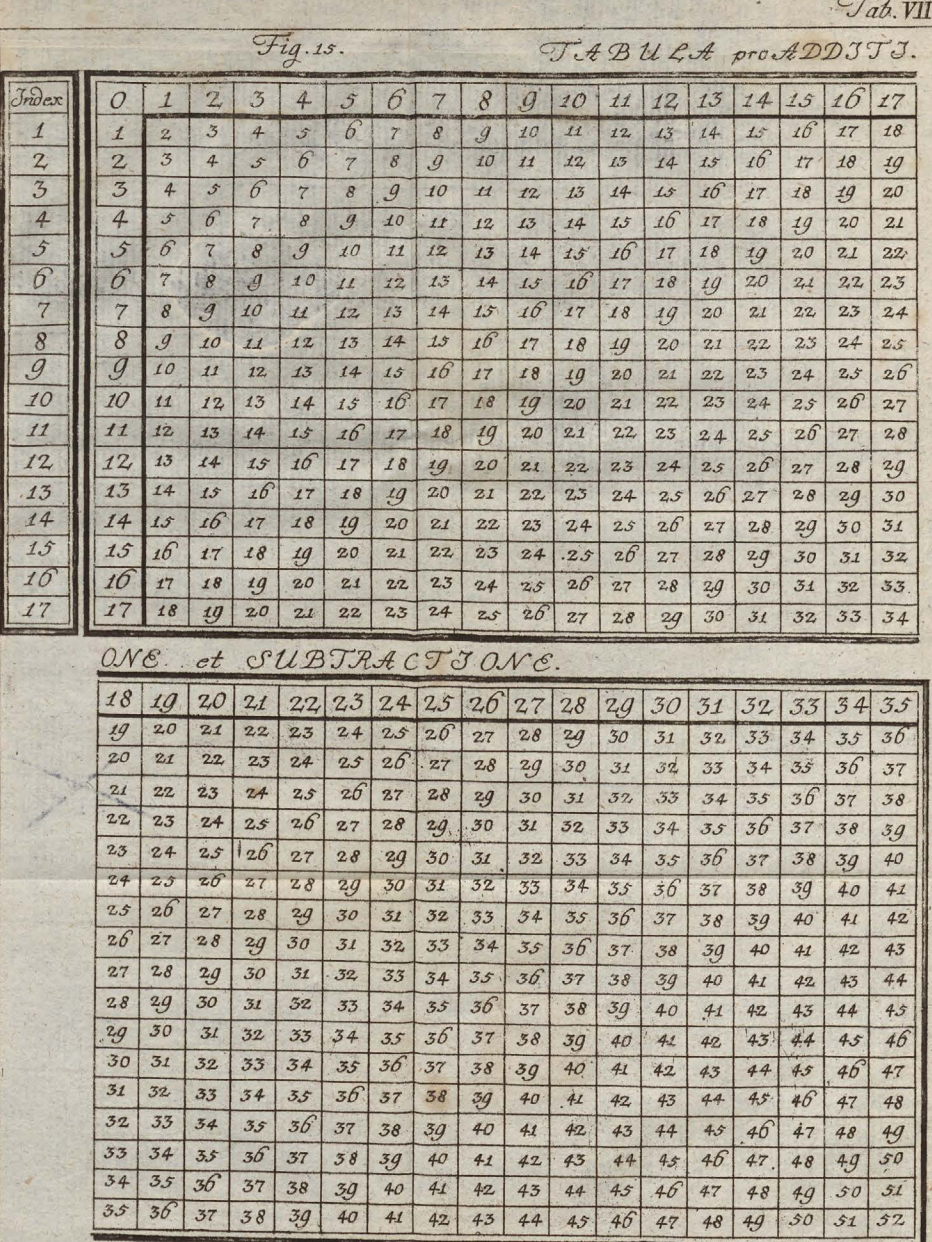

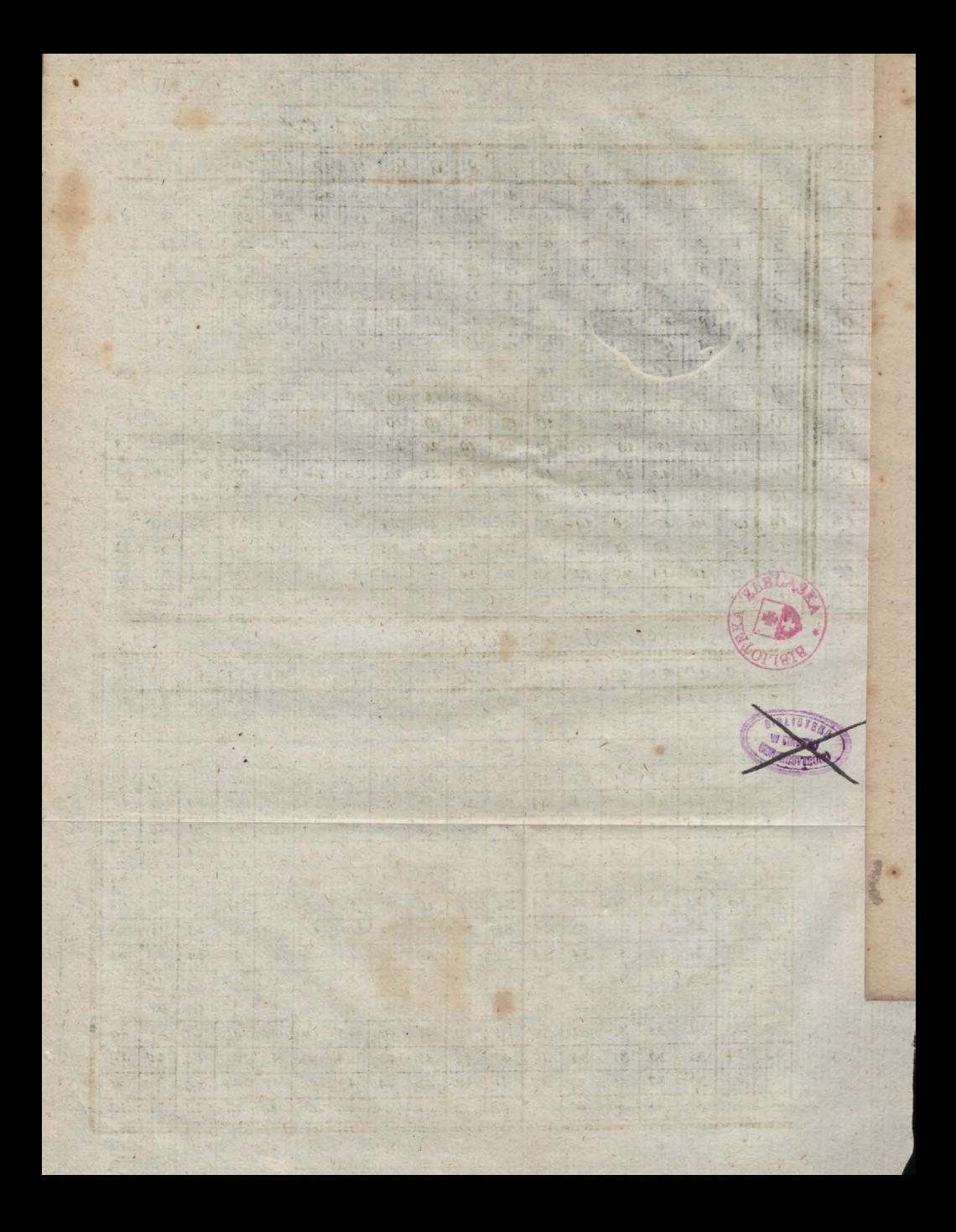

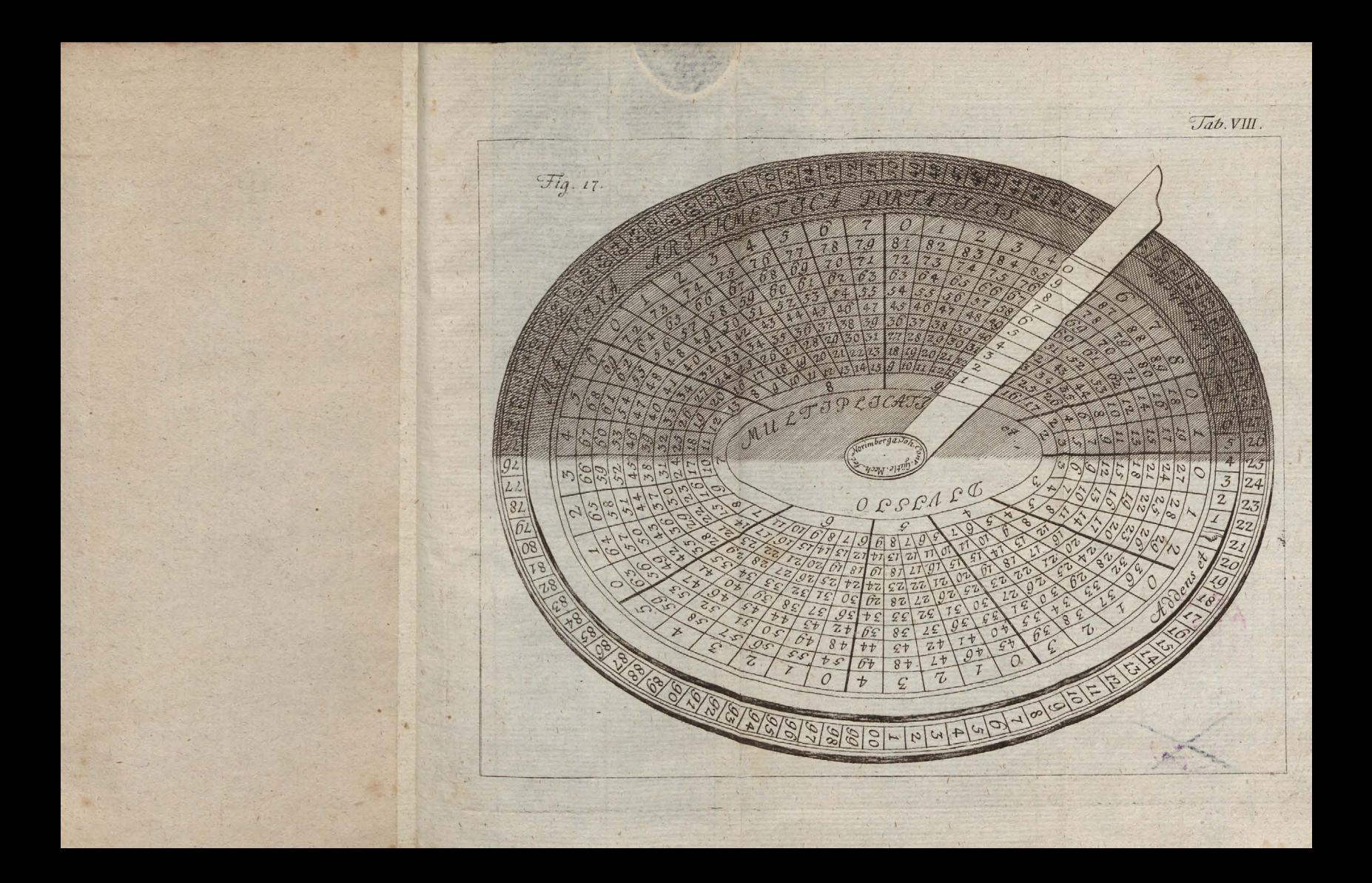

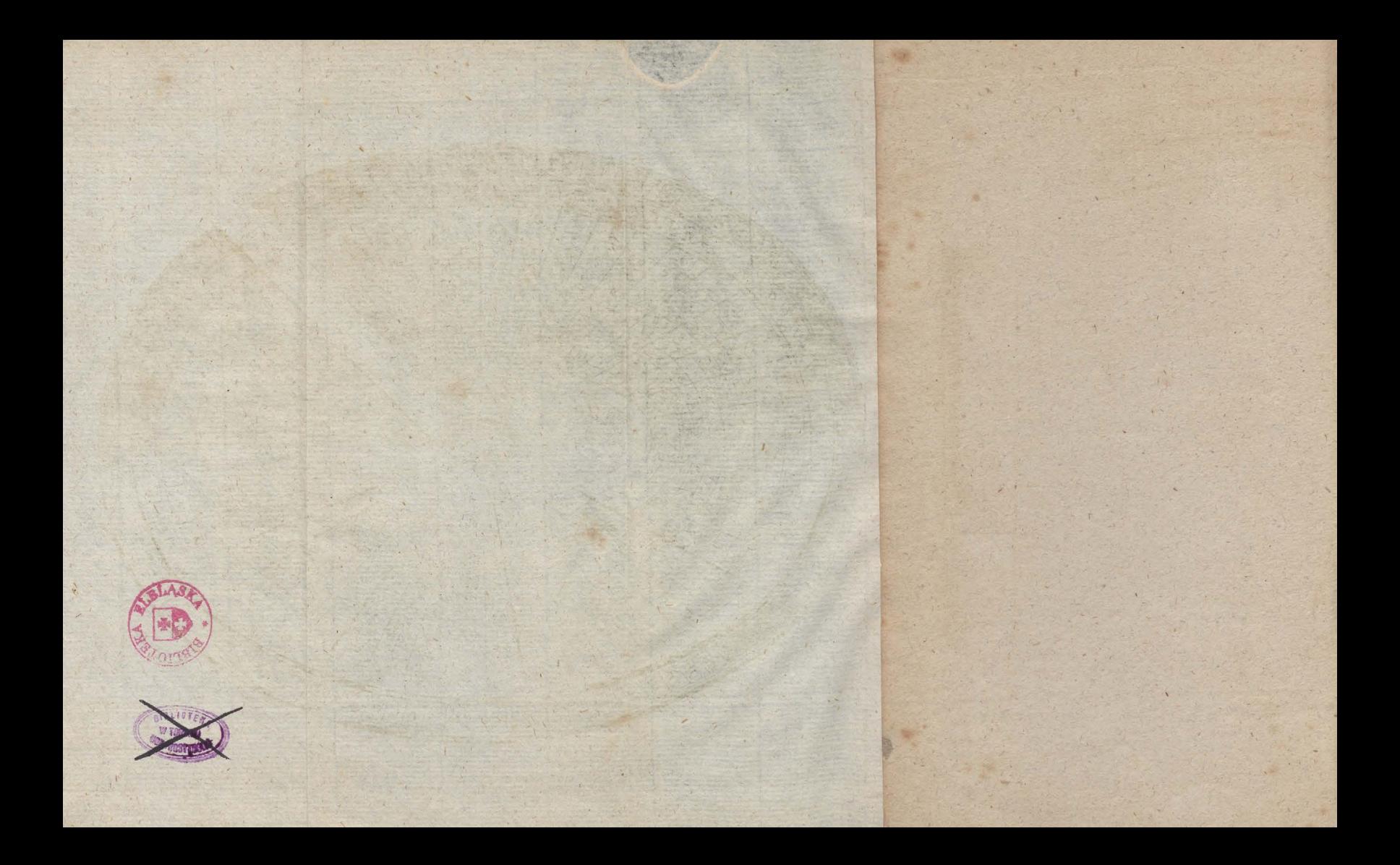

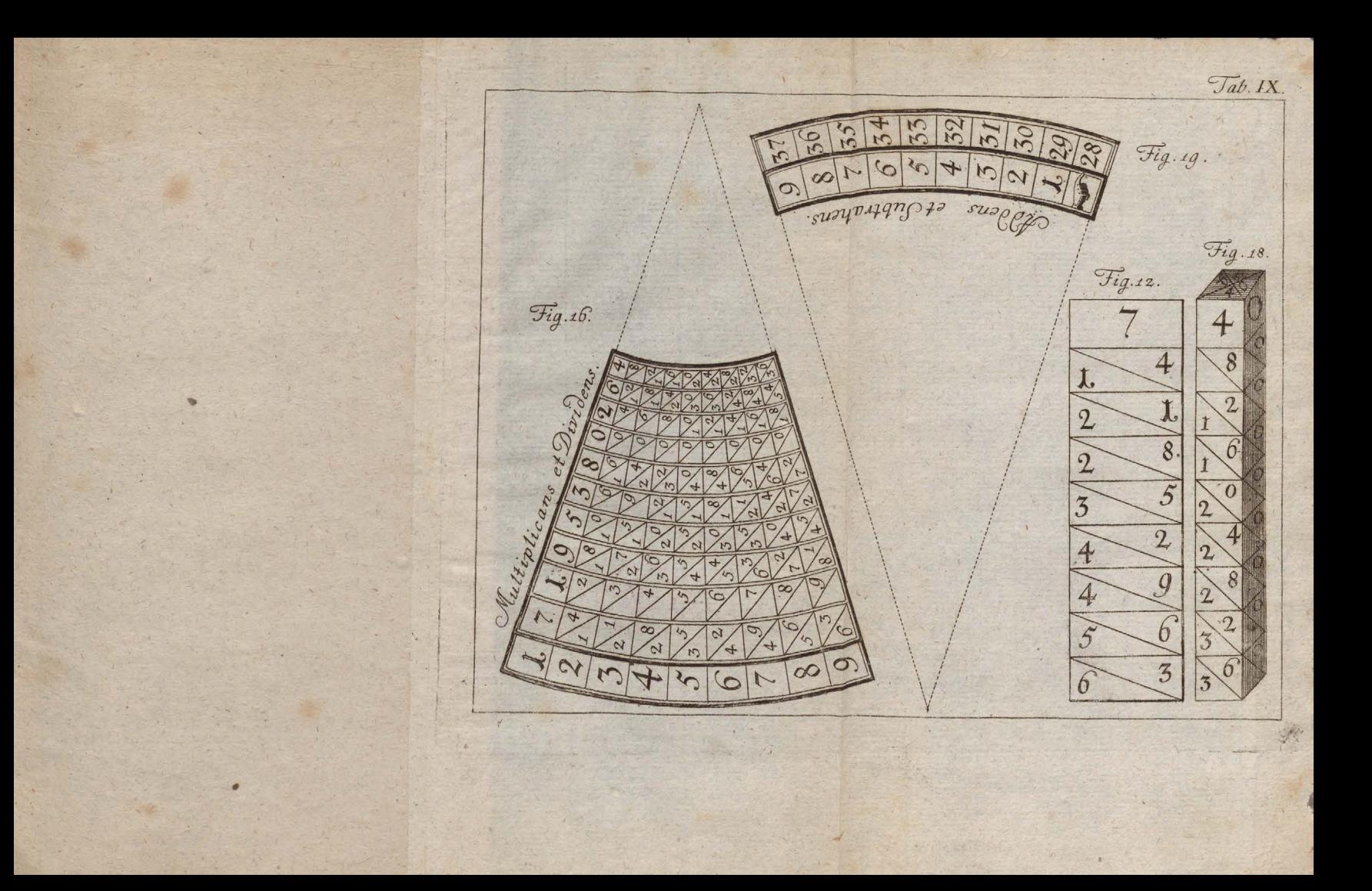

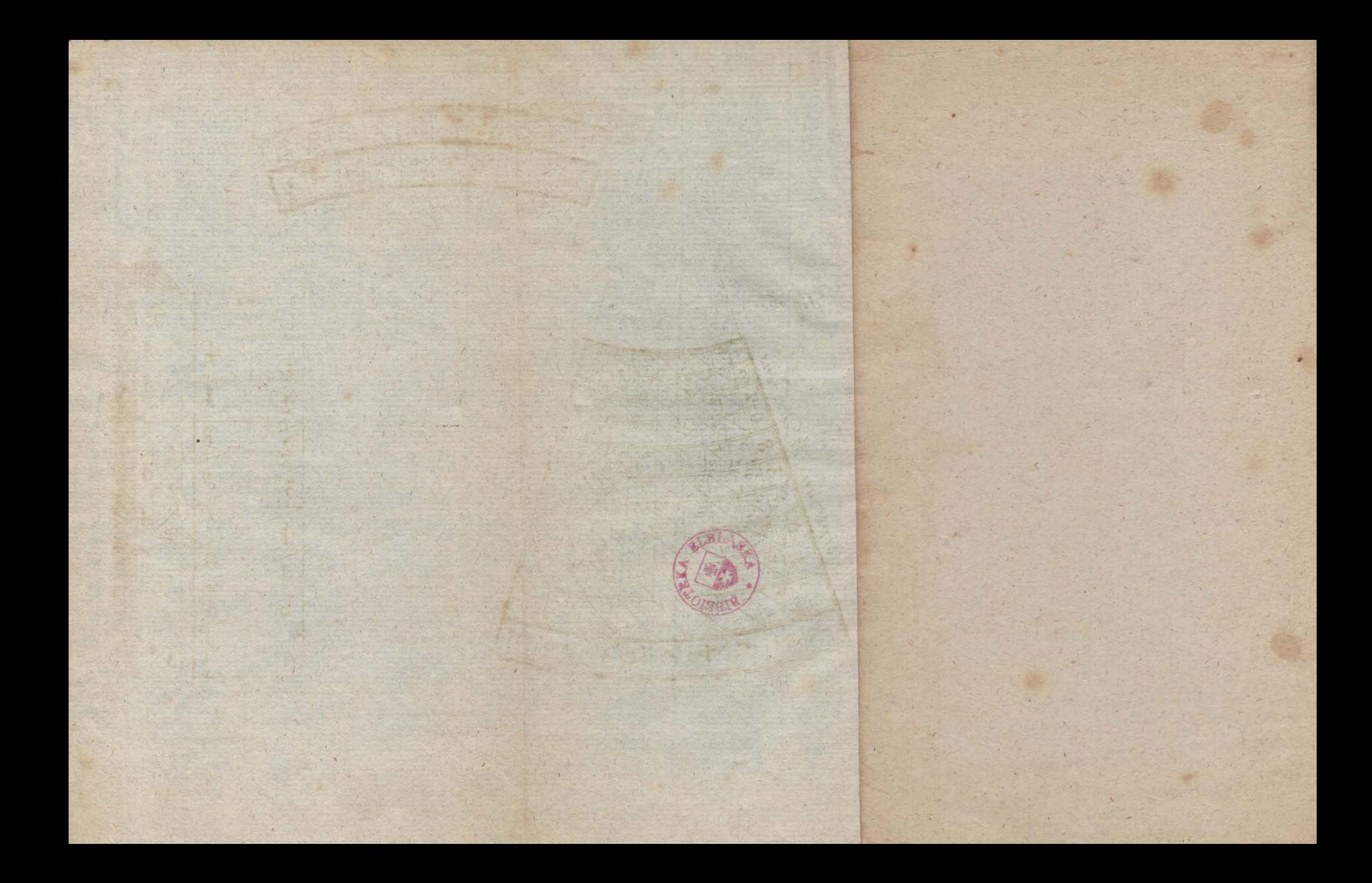

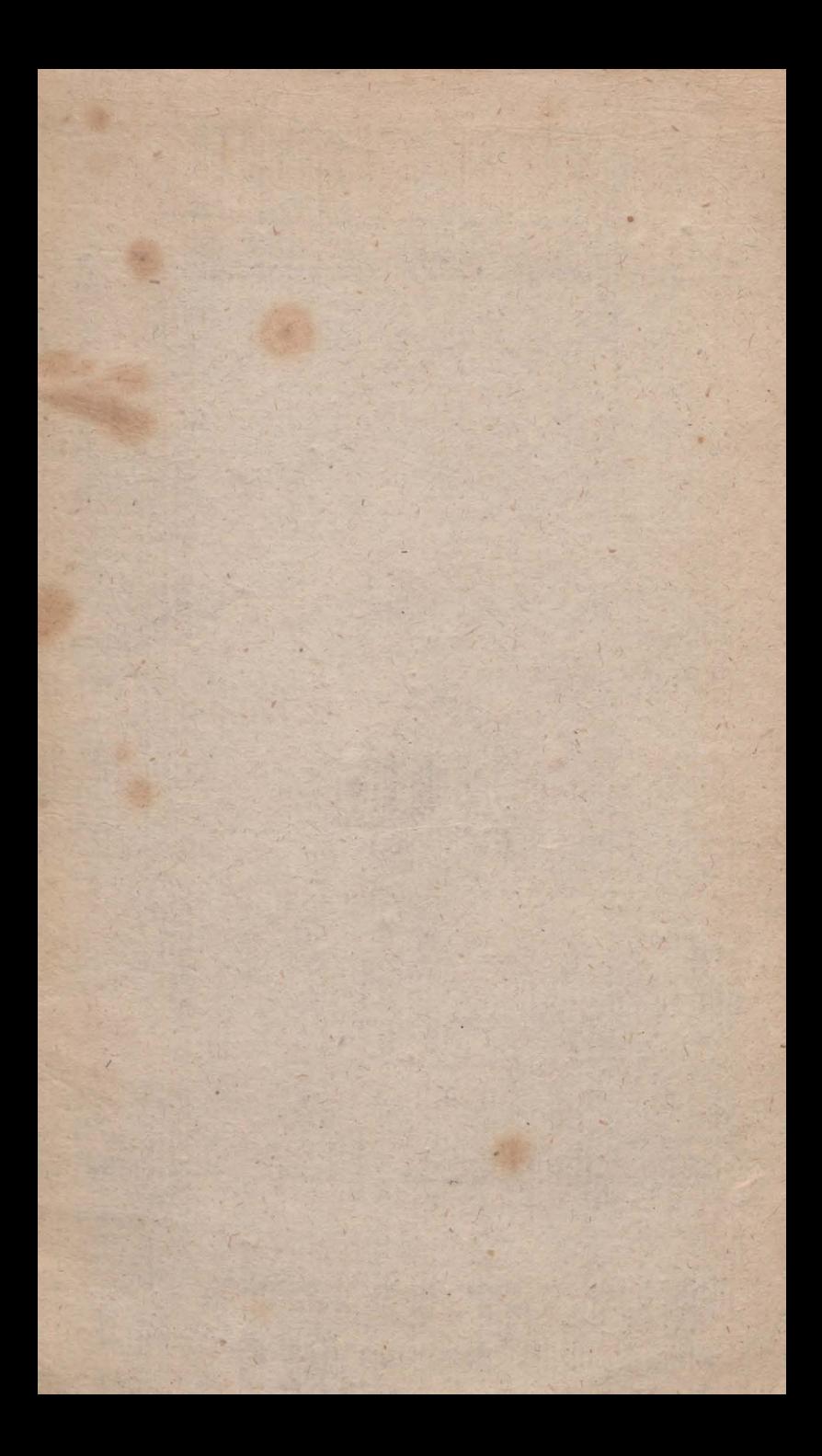

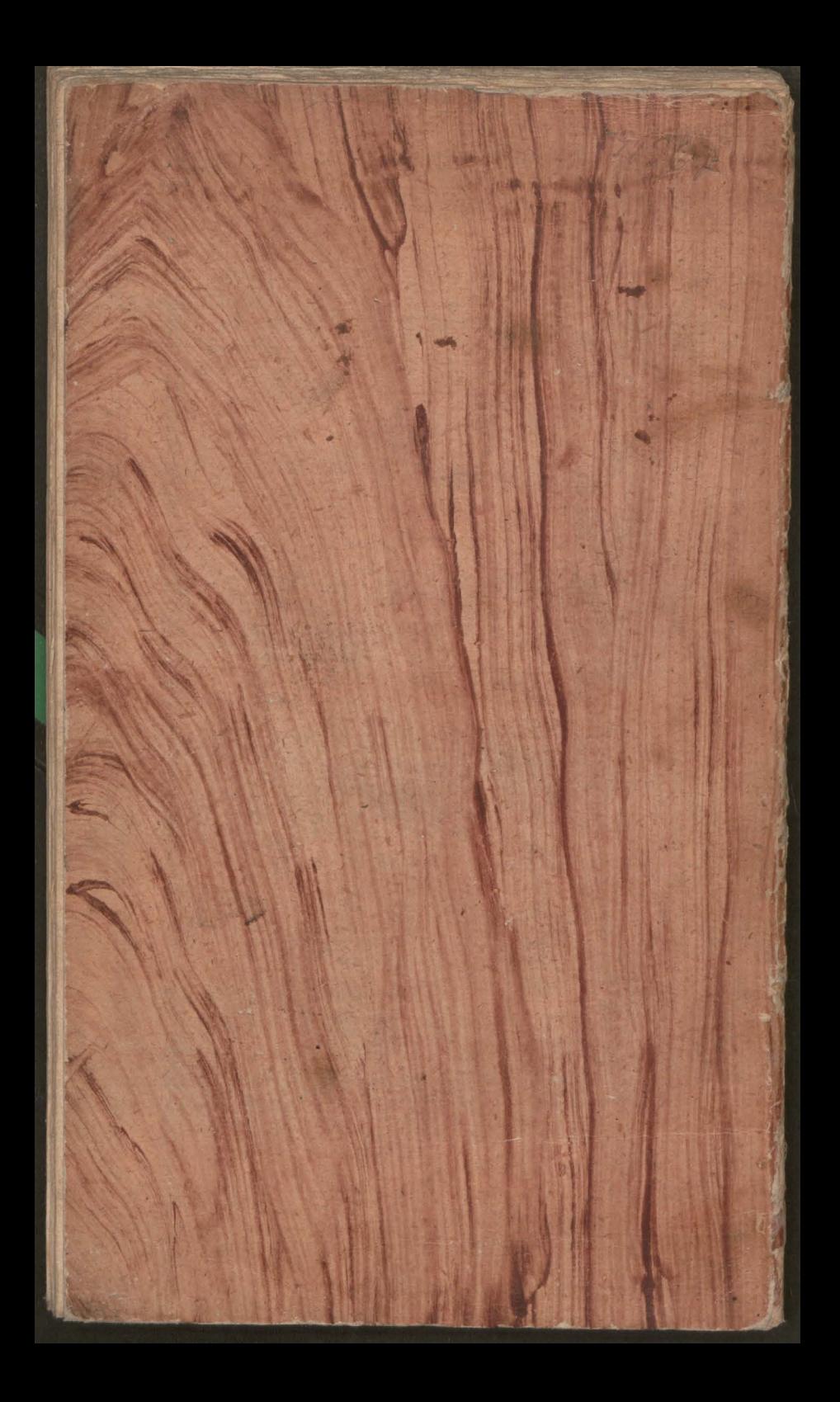